Федеральное государственное бюджетное образовательное учреждение высшего образования «КАЛИНИНГРАДСКИЙ ГОСУДАРСТВЕННЫЙ ТЕХНИЧЕСКИЙ УНИВЕРСИТЕТ»

# **Н. В. Бочарова**

# **ЭЛЕКТРИЧЕСКИЕ МАШИНЫ**

Учебно-методическое пособие

по выполнению лабораторных работ для студентов магистратуры по направлению подготовки 13.04.02 Электроэнергетика и электротехника / ELECTRICAL POWER ENGINEERING AND ELECTRICAL ENGINEERING

> Калининград Издательство ФГБОУ ВО «КГТУ» 2023

### Рецензент

# кандидат технических наук, доцент кафедры энергетики ФГБОУ ВО «Калининградский государственный технический университет» М.С. Харитонов

## **Бочарова, Н. В**.

Электрические машины: учеб.-метод. пособие по выполнению лабораторных работ для студентов магистратуры по напр. подг. 13.04.02 Электроэнергетика и электротехника / **Н. В. Бочарова.** – Калининград: ФГБОУ ВО «КГТУ», 2023. – 51 с.

Учебно-методическое пособие является руководством по проведению цикла лабораторных работ по дисциплине «Электрические машины» со студентами, обучающимися по направлению подготовки 13.04.02 Электроэнергетика и электротехника. Лабораторные работы предназначены для формирования знаний, умений и навыков в области электрических машин.

Рис. 16, табл. 21, список лит. – 8 наименований

Учебно-методическое пособие по проведению цикла лабораторных работ в качестве локального электронного методического материала для использования в учебном процессе методической комиссией Института морских технологий, энергетики и строительства. 23.12. 2022 г., протокол № 04

УДК 621.31

 © Федеральное государственное бюджетное образовательное учреждение высшего образования «Калининградский государственный технический университет», 2023 г. © Бочарова Н. В., 2023 г.

# ОГЛАВЛЕНИЕ

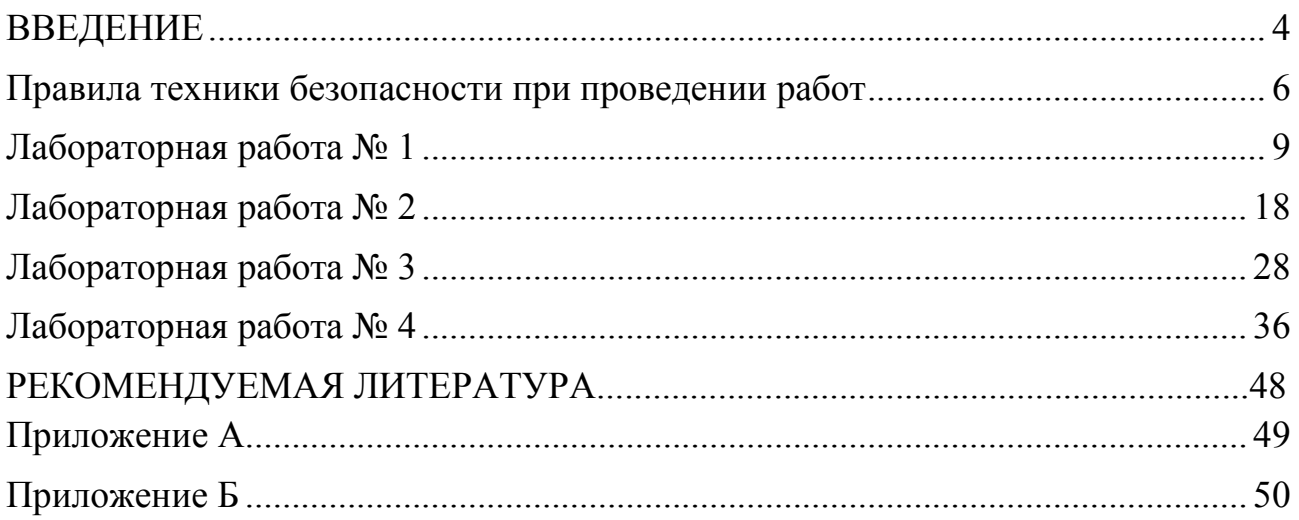

#### **ВВЕДЕНИЕ**

<span id="page-3-0"></span>Целью освоения дисциплины «Электрические машины» является формирование знаний, умений и навыков в области теории и практики электромеханического преобразования энергии, лежащего в основе современной электроэнергетики.

Задачи изучения дисциплины:

изучение устройства, принципа действия и характеристик электрических машин;

- изучение режимов работы, свойств и областей применения электрических машин;

- приобретение навыков подключения и испытания электрических машин, расчётов и измерений переменных величин.

На промежуточной аттестации дисциплины обучающиеся должны *знать:*

- принцип действия современных типов электрических машин;

- особенности их конструкции;

- уравнения, схемы замещения и характеристики электрических машин;

- режимы работы трансформаторов.

*уметь:*

- использовать полученные знания при решении практических задач по эксплуатации электрических машин;

- применять полученные знания о режимах работы и характеристиках трансформаторов и вращающихся электрических машин при решении поставленных задач.

*владеть:*

- навыками элементарных расчетов и испытаний электрических машин;

- навыками анализа режимов работы трансформаторов и электрических машин различных типов в профессиональной деятельности.

Целью лабораторного практикума является углубление и закрепление теоретических знаний, полученных на лекциях, развитие навыков работы с электрооборудованием, развитие инициативы и самостоятельности в работе.

Конкретными задачами лабораторного практикума являются:

- изучение структуры и элементной базы электрических машин;

- формирование умений в области регулирования режимов работы электрических машин;

- приобретение навыков определения основных параметров электрических машин;

- приобретение навыков экспериментального исследования различных физических процессов в электрических машинах.

В процессе выполнения лабораторных работ студенты знакомятся с конкретными электроизмерительными приборами, изучают и практически осваивают различные режимы работы электрических машин.

Лабораторная работа может быть успешно выполнена в том случае, если студенты имеют хорошую предварительную теоретическую и методическую подготовку.

Теоретическая подготовка предусматривает повторение и усвоение рассмотренных на лекциях положений, осмысление основных теоретических соотношений и зависимостей, связывающих электрические величины и характеризующих физические явления, внимательное ознакомление с содержанием и порядком выполнения лабораторной работы и оформления отчета.

Методическая подготовка предусматривает наличие и выработку у студентов навыков в чтении электрических схем и сборке электрических цепей, а также проведении исследований в определенной последовательности, позволяющей сопоставлять и анализировать физические процессы и явления.

Подготовку к лабораторной работе необходимо начинать с повторения теоретического материала по учебнику и только после этого знакомиться с описанием лабораторной работы, заканчивая разбором контрольных вопросов. В процессе подготовки должна быть вычерчена принципиальная схема лабораторной установки и подготовлены таблицы для записи полученных данных в процессе выполнения работы.

Готовность студента к выполнению лабораторной работы проверяется преподавателем путем опроса по содержанию выполняемой работы. Студенты, не подготовленные к выполнению лабораторной работы, не допускаются к выполнению работы, и при этом оставшееся до конца занятия время студент должен использовать для подготовки к данной лабораторной работе. Время на отработку пропущенной лабораторной работы согласовывается с преподавателем.

# **Правила техники безопасности при проведении работ**

### <span id="page-5-0"></span>**1. Общие требования охраны труда**

Безопасность жизнедеятельности при проведении лабораторных работ в лабораториях кафедры энергетики обязательна для профессорскопреподавательского состава, учебно-вспомогательного персонала и студентов.

К проведению лабораторных работ допускаются лица, прошедшие инструктаж с росписью в журнале. Инженер, обслуживающий лабораторию, должен иметь группу допуска с ежегодной проверкой. В лаборатории должна быть медицинская аптечка с набором медикаментов первой медицинской помощи, а также лаборатория должна быть укомплектована средствами пожаротушения. На видном месте должна висеть инструкция по противопожарной технике безопасности.

Во время проведения занятий запрещено находиться в лаборатории в верхней одежде, либо размещать верхнюю одежду в помещении лаборатории. Перед проведением лабораторных занятий студенты обязаны изучить лабораторную работу. Перед началом работы инженер или преподаватель проверяет исправность стендов. Без разрешения преподавателя проведение лабораторных работ запрещается. Запрещается изменять схему лабораторной работы. При проведении лабораторных работ на столах не должно быть ничего из посторонних предметов. Всякие работы по устранению неисправностей под напряжение категорически запрещаются. При сборке схемы применяют только стандартные провода с наконечниками. При возникновении неисправностей стенд должен быть немедленно отключен от сети.

Запрещается оставлять без присмотра работающие стенды. При появлении запаха гари немедленно отключить стенд. В случае поражения электрическим током немедленно обесточить стенд и приступить к оказанию первой помощи пострадавшему.

Ответственный за проведение лабораторных работ уходит последним из лаборатории, убедившись, что рабочее место убрано, а стенды отключены.

При эксплуатации действующих электроустановок запрещается использовать оборудование в условиях, не соответствующих требованиям инструкций организаций-изготовителей, или оборудование, имеющее неисправности, которые в соответствии с инструкцией по эксплуатации могут привести к пожару, а также эксплуатировать провода и кабели с поврежденной или потерявшей защитные свойства изоляцией; пользоваться повреждёнными розетками, рубильниками, другими электроустановочными изделиями.

## **2. Требования охраны труда перед началом работы**

 Осмотреть состояние помещения: достаточна ли освещенность, работает ли вентиляция проветривания помещения, позволяет ли температура в помещении комфортно проводить работы без верхней одежды, не загромождено ли место проведения занятий посторонними предметами.

 Осмотреть состояние электрических соединений, рубильников, автоматов и прочих переключающих средств.

Проверить наличие средств защиты.

 Убрать все посторонние предметы, которые могли бы создавать неудобство в сборке схемы лабораторной работы.

– Если необходимо, вывесить предупреждающие плакаты.

Лабораторная работа проводится только с исправными приборами.

 Руководитель перед началом работы проводит инструктаж по технике безопасности и контролирует весь процесс работы.

– К моменту проведения работ все стенды должны быть проверены и готовы.

Все студенты должны расписаться в контрольном листе.

Студенты должны внимательно изучить описание работы.

### **3. Требования охраны труда во время работы**

Лабораторная работа проводится только в присутствии преподавателя.

 На проведение лабораторной работы разрешение дает лично руководитель занятий после проверки правильно собранной схемы.

 Руководитель должен следить, чтобы в схеме не было открытых оголенных проводов. При обнаружении недостатков такая работа должна быть немедленно приостановлена.

 Во время проведения лабораторной работы все проходы должны быть освобождены, доступ к стендам должен быть свободным.

 Во время проведения лабораторной работы запрещается оставлять включенный стенд без присмотра.

 При выявлении запаха гари следует немедленно обесточить стенд и доложить руководителю.

#### **4. Требования охраны труда по окончанию работы**

 По окончании лабораторной работы стенд обесточивается, все приборы и соединительные провода отсоединяются и убираются.

О выявленных неисправностях доложить руководителю занятий.

Выключить освещение лаборатории, закрыть помещение на замок

# **5. Требования охраны труда в аварийных ситуациях**

1) При возникновении неисправностей во время проведения лабораторной работы необходимо немедленно обесточить стенд.

2) При обнаружении пожара необходимо:

прекратить работу, оповестить окружающих о пожаре;

 сообщить о пожаре на вахту, сообщить о возгорании в пожарную охрану по **тел. 01** или по **тел. 101 (112)** мобильной связи, сообщить при этом точное место пожара, что горит, свою фамилию;

принять меры по эвакуации людей и спасению оборудования.

отключить от сети электрооборудование;

 приступить к тушению пожара своими силами с помощью имеющихся подручных средств пожаротушения;

- если погасить очаг горения не представляется возможным, необходимо плотно закрыть окно, дверь не запирая замок и покинуть опасную зону;

3) При поражении электрическим током немедленно обесточить стенд и приступить к оказанию первой помощи пострадавшему. При необходимости вызвать скорую помощь по **тел. 03.** или по **тел. 103 (112)** мобильной связи.

# **Лабораторная работа № 1**

# <span id="page-8-0"></span>«Исследование параллельной работы трехфазных двухобмоточных трансформаторов»

**Цель работы:** формирование навыков в области параллельной работы трехфазных трансформаторов

# **1. Краткие теоретические сведения**

Параллельная работа трансформаторов применяется для обеспечения бесперебойного энергоснабжения потребителей в случае аварии или необходимости ремонта трансформаторов. Кроме того, это позволяет увеличить КПД трансформаторов путем включения на параллельную работу такого их числа, при котором каждый будет работать с максимальным КПД.

При параллельном включении трансформаторов их первичные и вторичные обмотки присоединяются соответственно к общим шинам питающей сети и потребителям (рисунок 1.1).

Для того, чтобы включить трансформаторы на параллельную работу, необходимо выполнить три условия:

1) трансформаторы должны иметь одинаковые группы соединения обмоток;

2) иметь равные первичные и вторичные номинальные напряжения или равные коэффициенты трансформации при равенстве первичных напряжений;

3) иметь одинаковые относительные значения напряжений короткого замыкания  $(U_{\kappa})$ .

ГОСТ 11677–45 допускает параллельную работу при неравенстве коэффициентов трансформации не более, чем на 0,5 % и напряжений короткого замыкания не более чем на 10 % от их средних арифметических значений.

При разных группах соединений между одноименными зажимами вторичных обмоток трансформаторов возникает разность ЭДС (∆E), за счет которой возникает уравнительный ток. Величина тока определяется величиной ∆E и сопротивлениями короткого замыкания трансформаторов. Так как эти сопротивления малы, то уже для ближайших групп (например, одиннадцатой) уравнительные токи превышают в несколько раз номинальные значения. Поэтому включение на параллельную работу трансформаторов, принадлежащим разным группам недопустимо.

При включении трансформаторов с различными коэффициентами трансформации на параллельную работу имеем:

$$
U_1 = -E_1 + I_1 \cdot Z_1
$$
  

$$
U_2 = E_2 - I_2 \cdot Z_2
$$

уравнения для токов трансформатора

$$
I_1 = I_c + (-I_2)
$$

и токов нагрузки

$$
I = \sum I_{2i},
$$

I – ток нагрузки;  $I_{2i}$  – вторичный ток i–того трансформатора. где

Пренебрегая токами намагничивания и приводя первичную обмотку ко вторичной для двух параллельно включенных трансформаторов, получим:

$$
-U_1 \cdot k_1 = I_{21} \cdot Z_{k1} + U_2
$$

$$
-U_{1k_2} = I_{22} \cdot Z_{k2} + U_2
$$

$$
I = I_{21} + I_{22},
$$

где  $I_{21}$ ,  $I_{22}$  - векторы вторичных токов соответственно первого и второго трансформаторов;  $Z_{k1} Z_{k2}$  – сопротивление короткого замыкания соответственно первого и второго трансформаторов, приведенные ко вторичной обмотке; К<sub>1</sub> К<sub>2</sub> – фазные коэффициенты трансформации.

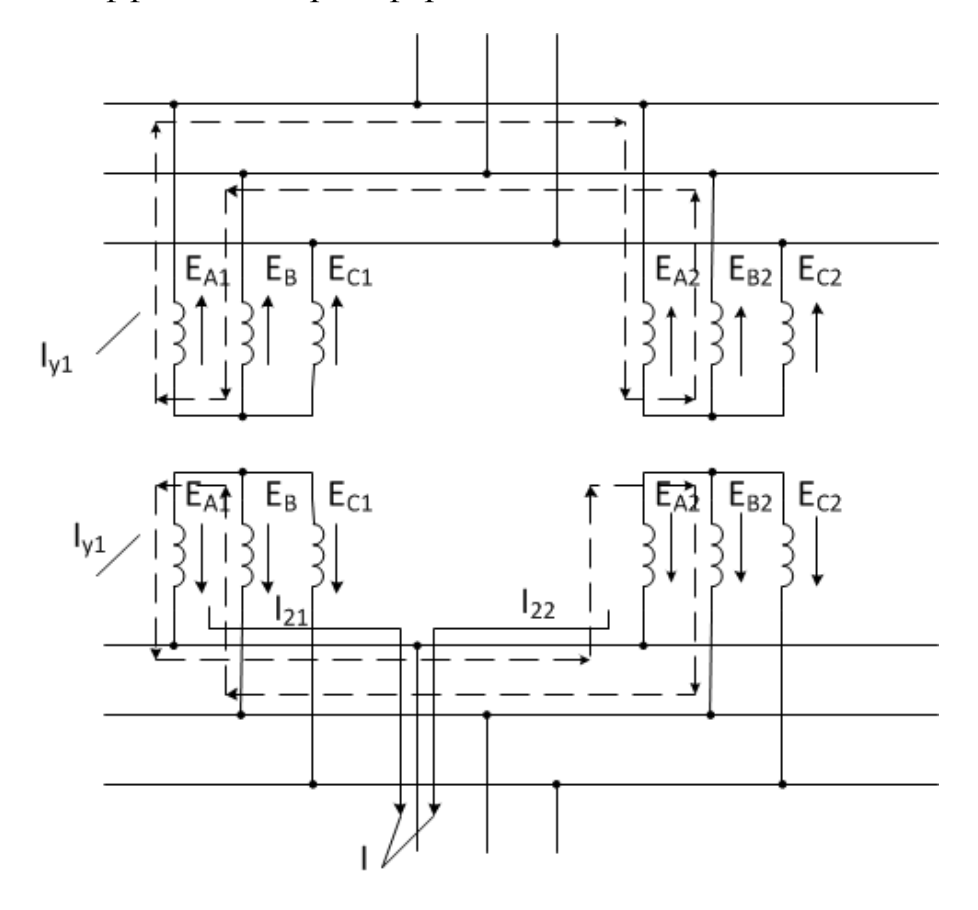

Рисунок 1.1 - Схема соединения обмоток трансформатора при параллельной работе

$$
K_1 = \left(\frac{E_{21}}{E_{11}}\right) \qquad K_2 = \left(\frac{E_{22}}{E_{12}}\right)
$$

$$
I_{21} = \left(\frac{(U_1 \cdot (K_1 - K_2))}{Z_{k1} + Zk2}\right) + \left(\frac{I \cdot Z_{k2}}{Z_{k1} + Z_{k2}}\right)
$$

$$
I_{22} = -\frac{U_1 \cdot (K_1 - K_2)}{Z_{k1} + Z_{k2}} + \frac{I \cdot Z_{k1}}{Z_{k1} + Z_{k2}}
$$

Токи каждого трансформатора при коэффициентах неравных трансформации имеют две составляющие:

- первая составляющая обусловлена неравенством коэффициентов трансформации и представляет собой уравнительный ток, протекающий в цепи трансформаторов даже при холостом ходе, когда I =0;

- вторая составляющая пропорциональна току нагрузки,

Формулы выражают зависимость вторичных токов трансформаторов от первичного напряжения U<sub>1</sub> и тока нагрузки I. В некоторых случаях, как, например, в лабораторной работе, известны напряжение  $U_2$  и характер нагрузки. Тогда удобно выразить токи  $I_{11}$  и  $I_{22}$ через напряжение  $U_2$ 

Выражение для токов при неравенстве напряжений  $U_k$  можно получить, приравняв коэффициенты трансформации.

$$
S_1^* : S_2^* : S_3^* = \left(\frac{1}{(U_{k1} \, \%)}\right) : \left(\frac{1}{(U_{k2} \, \%)}\right) : \left(\frac{1}{(U_{k3} \, \%)}\right)
$$

Из предыдущего уравнения следует, что больше загружается тот трансформатор, у которого меньше напряжение  $U_k$ .

#### 2. Описание лабораторного стенда

Схема лабораторной установки приведена на рисунке 1.2. В работе исследуется параллельная работа двух трансформаторов типа ТСВМ-4-74 0М3. Их паспортные данные приведены на заводских табличках. Дополнительные данные для расчетов следует определить из опыта короткого замыкания. Схема опыта к.з. приведена на рисунке 1.3, данные опыта - в таблице 1.1.

Таблица 1.1 - Экспериментальные данные опыта короткого замыкания

| --------<br>.         | ---                |                                       |     |     |                           |                                                 | ------------------- |                                           |
|-----------------------|--------------------|---------------------------------------|-----|-----|---------------------------|-------------------------------------------------|---------------------|-------------------------------------------|
| $U_{\text{ka}}$ , $B$ | $U_{\kappa B}$ , B | $U_{\text{kc}}, B$ $I_{\text{ka}}$ ,A |     |     | $I_{KB}$ , A $I_{KG}$ , A | $P_{\text{ka}}$ , $B$ T $P_{\text{KB}}$ , $B$ T |                     | $\vert P_{\text{kc}}, B_{\text{T}} \vert$ |
| 5,9                   | 0,1                | 6,2                                   | 6.1 | 6,0 | 6,4                       | 34,2                                            | 35                  |                                           |

Трехфазное симметричное напряжение подведено на клеммы А, В, С стенда и включается кнопкой K1(U<sub>JI</sub> = 220 ± 5 % B.)

Группа соединения трансформаторов - первая, а схема соединения обмоток  $-\Delta$ /У

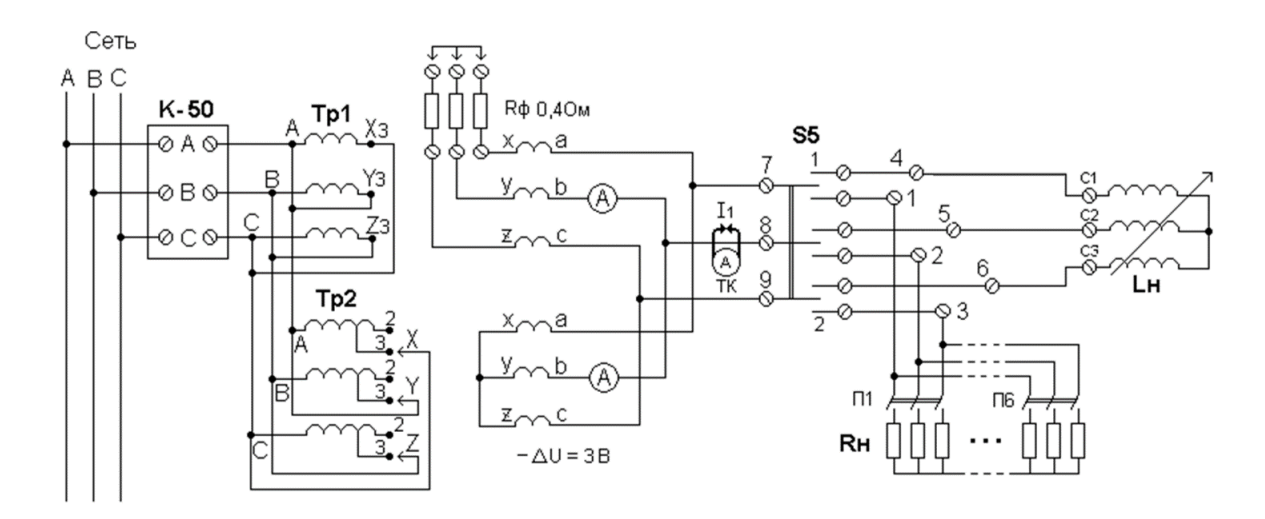

Рисунок 1.2 - Принципиальная схема лабораторной установки для исследования параллельной работы трехфазных трансформаторов

Вторичные токи каждого из трансформаторов и напряжение питания измеряют щитовыми приборами или токовыми клещами.

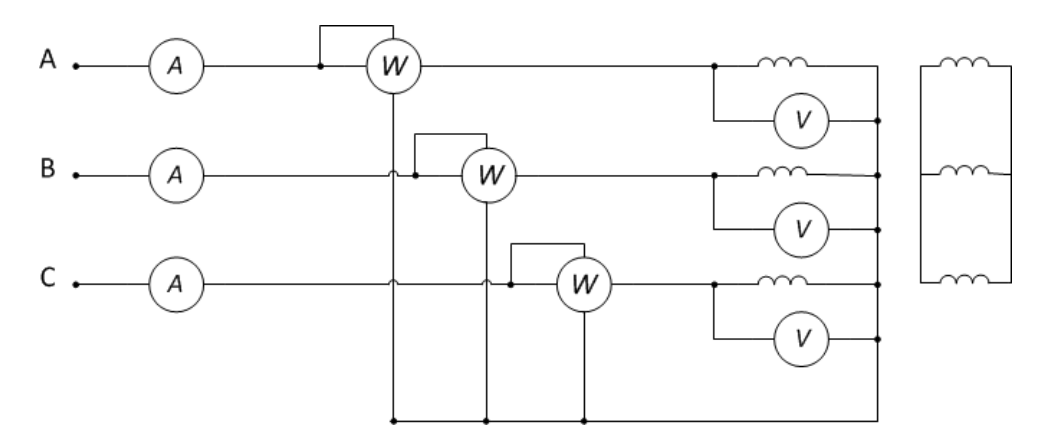

Рисунок 1.3 Схема опыта короткого замыкания трансформатора

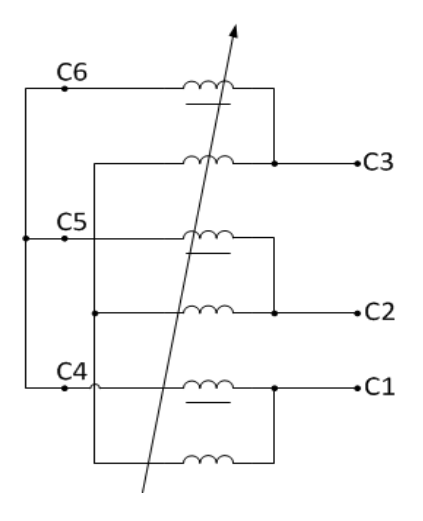

Рисунок 1.4 - Схема регулятора напряжения.

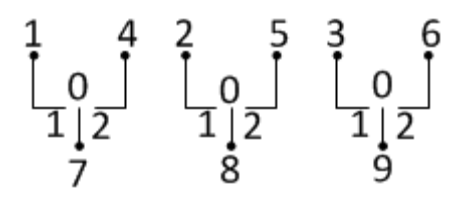

Рисунок 1.5 - Принципиальная схема выключателя S5.

### **3. План проведения лабораторного занятия**

Работа включает две стадии: подготовительную (этап 1-2) и аудиторную (этап 3-7) для непосредственного ознакомления с устройством и особенностями эксплуатации лабораторной установки. Взаимодействие с лабораторной установкой при ознакомлении проводится при отключенном питании.

1. Ознакомиться с устройством и принципом действия экспериментальной установки на основе материалов лабораторной работы.

2. Изучить общие правила техники безопасности при проведении лабораторных работ, изложенные в данном учебно-методическом пособии.

3. Непосредственно в лаборатории прослушать вводный инструктаж, проводимый ответственным лицом из числа преподавателей или инженеров.

4. Ознакомиться с основными функциональными модулями лабораторной установки.

5. Ознакомиться с техническими данными оборудования и электроизмерительных приборов, записать сведения о лабораторном оборудовании и приборах.

6. Собрать схему, согласно заданию на лабораторную работу.

7. Провести экспериментальное исследование, согласно заданию на лабораторную работу.

8. Произвести обработку экспериментального материала и начать составление отчета с выводами по выполненной работе.

После выполнения каждого пункта экспериментального исследования необходимо убедиться в правильности снятых показаний и только после этого переходить к выполнению следующего пункта задания.

Обработка экспериментального материала и оформления отчета производится после выполнения всего объема лабораторной работы.

В выводах лабораторной работы следует указать на подтверждение данными эксперимента теоретических положений, а также причин расхождений. Дать анализ физических процессов и объяснения характера полученных зависимостей.

### **4. Алгоритмы и порядок выполнения лабораторной работы**

1. Исходя из паспортных данных трансформаторов, подобрать измерительные приборы.

2. Собрать схему согласно рисунку 1.2.

3. Работа трансформаторов при одинаковых коэффициентах трансформации выполняется при подключении питания к концам XЗ , YЗ , Z3 обоих трансформаторов. Произвести измерения при равных значениях напряжений короткого замыкания  $U_{K1} = U_{K2}$  и коэффициентах трансформации  $K_1 = K_2$ , активной и индуктивной нагрузках.

Для создания активной нагрузки используется трехфазный шестиступенчатый резистор R<sub>H</sub>. Ступени сопротивлений подключаются выключателями П1–П6. Индуктивная нагрузка создается регулятором напряжения (PH), схема которого приведена на рисунке 1.4. Индуктивную нагрузку следует включить через выключатель S5 (нумерация зажимов приведена на рисунке 1.5.)

Перед сборкой схемы необходимо переключатель S5 и указатель PH установить в нулевое положение. Результаты измерений занести в таблицы 1.2 и 1.3

|                             | $\mathbf{r}$ $\mathbf{w}$ $\mathbf{r}$ $\mathbf{r}$ $\mathbf{r}$ $\mathbf{r}$ $\mathbf{r}$ $\mathbf{r}$ $\mathbf{r}$ $\mathbf{r}$ $\mathbf{r}$ $\mathbf{r}$ $\mathbf{r}$ $\mathbf{r}$ $\mathbf{r}$ $\mathbf{r}$ $\mathbf{r}$ $\mathbf{r}$ $\mathbf{r}$ $\mathbf{r}$ $\mathbf{r}$ $\mathbf{r}$ $\mathbf{r}$ $\mathbf{r}$ $\mathbf{$ |                       |                          |                 |                 |                 |                   |                         |                         |                        |       |  |  |
|-----------------------------|----------------------------------------------------------------------------------------------------|-----------------------|--------------------------|-----------------|-----------------|-----------------|-------------------|-------------------------|-------------------------|------------------------|-------|--|--|
|                             | Данные измерений                                                                                                    |                       |                          |                 |                 |                 |                   |                         |                         | Расчетные данные       |       |  |  |
| N <sub>0</sub><br>$\Pi/\Pi$ | $U_{\Phi}$<br>B)                                                                                                    | 1 <sub>1</sub><br>(A) | $P_1$<br>(B <sub>T</sub> | $I_{21}$<br>(A) | $I_{22}$<br>(A) | $I_{2C}$<br>(A) | $U_{2\Phi}$<br>B) | P <sub>21</sub><br>(BT) | P <sub>22</sub><br>(BT) | P <sub>2</sub><br>(BT) | (кпд) |  |  |
|                             |                                                                                                    |                       |                          |                 |                 |                 |                   |                         |                         |                        |       |  |  |
| $\overline{2}$              |                                                                                                    |                       |                          |                 |                 |                 |                   |                         |                         |                        |       |  |  |
| 3                           |                                                                                                    |                       |                          |                 |                 |                 |                   |                         |                         |                        |       |  |  |
| $\overline{4}$              |                                                                                                    |                       |                          |                 |                 |                 |                   |                         |                         |                        |       |  |  |
| 5                           |                                                                                                    |                       |                          |                 |                 |                 |                   |                         |                         |                        |       |  |  |
| 6                           |                                                                                                    |                       |                          |                 |                 |                 |                   |                         |                         |                        |       |  |  |

Таблица 1.2 - При активной нагрузке,  $U_{V1} = U_{V2}$  и  $K_1 = K_2$ .

Таблица 1.3 - При индуктивной нагрузке,  $U_{K1} = U_{K2}$  и  $K_1 = K_2$ .

|                    |                            |                                              | Данные измерений        |            |                      |                      |                             | Расчет         |                        |       |                |
|--------------------|----------------------------|----------------------------------------------|-------------------------|------------|----------------------|----------------------|-----------------------------|----------------|------------------------|-------|----------------|
| $N_2$<br>$\Pi/\Pi$ | $U_{\Phi}$<br>$\mathbf{B}$ | 1 <sub>1</sub><br>$\left[ \mathrm{A}\right]$ | $\rm P_1$<br>$\rm{Br})$ | 121<br>(A) | $I_{22}$<br>$\bf{A}$ | $I_{2C}$<br>$\bf(A)$ | $U_{2\Phi}$<br>$\mathbf{B}$ | $Cos(\varphi)$ | P <sub>2</sub><br>(BT) | (кпд) | $\varphi$ (rp) |
| л.                 |                            |                                              |                         |            |                      |                      |                             |                |                        |       |                |
| $\overline{2}$     |                            |                                              |                         |            |                      |                      |                             |                |                        |       |                |
| 3                  |                            |                                              |                         |            |                      |                      |                             |                |                        |       |                |
| $\overline{4}$     |                            |                                              |                         |            |                      |                      |                             |                |                        |       |                |
| 5                  |                            |                                              |                         |            |                      |                      |                             |                |                        |       |                |
| 6                  |                            |                                              |                         |            |                      |                      |                             |                |                        |       |                |

 $P_2 = U_{2\Phi^*} I_{2C}^* Cos(\varphi); P_2 = P_1.$ 

4. При исследовании влияния неравенства напряжений короткого замыкания в каждую фазу вторичной обмотки одного из трансформаторов следует включить дополнительное активное сопротивление, выводы которого

находятся на панели стенда. Величина сопротивления  $R = 0.4$  0м. Произвести измерения при разных напряжениях короткого замыкания  $U_{K1} \neq U_{K2}$  и равных коэффициентах трансформации  $K_1=K_2$ . Результаты измерений занести в таблицу 1.4.

|                | 1.42<br>$\mathbf{r}$ and $\mathbf{r}$ and $\mathbf{r}$ and $\mathbf{r}$ and $\mathbf{r}$ and $\mathbf{r}$ and $\mathbf{r}$ and $\mathbf{r}$ and $\mathbf{r}$ and $\mathbf{r}$ and $\mathbf{r}$ and $\mathbf{r}$ and $\mathbf{r}$ and $\mathbf{r}$ and $\mathbf{r}$ and $\mathbf{r}$ and $\mathbf{r}$ and |                |                  |     |          |     |             |                |                   |           |
|----------------|----------------------------------------------------------------------------------------------------|----------------|------------------|-----|----------|-----|-------------|----------------|-------------------|-----------|
|                |                                                                                                    |                | Данные измерений |     | Расчет   |     |             |                |                   |           |
| N <sub>0</sub> | $U_{\Phi}$                                                                                                    | $\mathbf{I}_1$ | $P_1$            | 121 | $I_{22}$ | 12C | $U_{2\Phi}$ | P <sub>2</sub> |                   | $P_2/P_1$ |
| $\Pi/\Pi$      | (B)                                                                                                    | (A)            | (BT)             | (A) | (A)      | (A) | (B)         | (BT)           | $I_{22}/I_{21}$ * | (кпд)     |
|                |                                                                                                    |                |                  |     |          |     |             |                |                   |           |
| $\overline{2}$ |                                                                                                    |                |                  |     |          |     |             |                |                   |           |
| 3              |                                                                                                    |                |                  |     |          |     |             |                |                   |           |
| $\overline{4}$ |                                                                                                    |                |                  |     |          |     |             |                |                   |           |
| 5              |                                                                                                    |                |                  |     |          |     |             |                |                   |           |
| 6              |                                                                                                    |                |                  |     |          |     |             |                |                   |           |

Таблица 1.4 - При активной нагрузке, разных  $U_{K1} \neq U_{K2}$  и  $K_1 = K_2$ .

\* или при  $I_{21}$ ,  $I_{22}$   $I_{21}/I_{22}$ 

5. При исследовании работы с различными коэффициентами трансформации следует снять верхнюю крышку одного из трансформаторов и переключить на нем питание на выводы X2 , Y2 , Z2. Произвести измерения при равных напряжениях короткого замыкания  $U_{K1}$ =  $U_{K2}$  и разных коэффициентах трансформации  $K_1 \neq K_2$ . Результаты измерений занести в таблицу 1.5

Таблица 1.5 - При активной нагрузке, разных  $K_1 \neq K_2$  и  $U_{K1} = U_{K2}$ 

|                |              |     |       | Данные измерений |          |          |             | Расчет         |                   |                 |  |
|----------------|--------------|-----|-------|------------------|----------|----------|-------------|----------------|-------------------|-----------------|--|
| N <sub>0</sub> | $U_{\Phi}$   |     | $P_1$ | $I_{21}$         | $I_{22}$ | $I_{2C}$ | $U_{2\Phi}$ | P <sub>2</sub> | $I_{22}/I_{21}$ * | $P_2/P_1$ (кпд) |  |
| $\Pi/\Pi$      | $\mathbf{B}$ | (A) | (BT)  | (A)              | (A)      | (A)      | (B)         | (BT)           |                   |                 |  |
|                |              |     |       |                  |          |          |             |                |                   |                 |  |
| $\overline{2}$ |              |     |       |                  |          |          |             |                |                   |                 |  |
| 3              |              |     |       |                  |          |          |             |                |                   |                 |  |
| $\overline{4}$ |              |     |       |                  |          |          |             |                |                   |                 |  |
| 5              |              |     |       |                  |          |          |             |                |                   |                 |  |
| 6              |              |     |       |                  |          |          |             |                |                   |                 |  |
| $\mathbf{z}$   |              |     |       |                  |          |          |             |                |                   |                 |  |

Примечание. Знак (направление) тока  $I_{22}$  меняется при увеличении нагрузки(от – до +), проходя через нулевое значение.\* или при  $I_{21}$ > $I_{22}$  :  $I_{21}/I_{22}$ 

### **5. Алгоритм обработки результатов измерений**

1. По данным таблицы 1.1 определить активное и реактивное сопротивления короткого замыкания.

2. По паспортным данным рассчитать фазный коэффициент трансформации K1 и K2 при подключении питания соответственно к выводам X2, Y2, Z2 и X3, Y3, Z3

3. Определить при разных коэффициентах трансформации токи вторичных обмоток трансформаторов и построить зависимость  $I_{21}$ и  $I_{22} = f(I)$ . Расчёт провести для пяти–шести точек и окончить, если ток одного из трансформаторов превышает номинальное значение. Нагрузку принять чисто активной. Изменением напряжения  $U_2$  при увеличении тока пренебречь.

4. Рассчитать и построить зависимость вторичных токов от тока нагрузки при одинаковых коэффициентах трансформации и разных значениях напряжения  $U_k$ . Нагрузку принять чисто активной.

5. В тех же системах координат построить экспериментальные зависимости  $I_{21}$ и  $I_{22} = f(I)$  при разных коэффициентах трансформации и равных значениях напряжений короткого замыкания, а также при равных коэффициентах трансформации и разных значениях напряжений короткого замыкания.

#### **6. Общие указания по оформлению отчета**

Отчет по лабораторной работе должен содержать:

1. Название лабораторной работы;

2. Цель лабораторной работы;

3. Принципиальные схемы лабораторной установки с указанием номинальных данных исследуемого электрооборудования, а также номиналы выбранных для выполнения работы электроизмерительных приборов;

4. Таблицы для занесения экспериментальных результатов;

5. Расчеты и графики, предусмотренные в пункте «Обработка результатов измерений»;

6. Выводы по выполненной работе.

Отчеты по лабораторным работам студенты представляют преподавателю в конце занятия и в особых случаях в срок по указанию преподавателя.

Зачет по лабораторной работе выставляется после представления отчета, его проверки и устранения замечаний. При проверке отчета преподаватель путем опроса устанавливает понимание студентом физических принципов и методики проведения лабораторной работы.

#### **7. Контрольные вопросы**

1. Какие условия необходимо выполнить для включения трансформаторов на параллельную работу?

2. K чему может привести несоблюдение условий, необходимых для включения трансформаторов на параллельную работу?

3. Как можно проверить правильность включения трехфазных трансформаторов на параллельную работу?

4. B каких случаях возникает уравнительный ток?

5. Если два трансформатора разной мощности работают параллельно, то какое должно быть соотношение сопротивлений к.з.?

6. Объяснить, почему в опыте с различными коэффициентами трансформации с увеличением тока нагрузки вначале уменьшается ток одного из трансформаторов.

7. Какое неравенство коэффициентов трансформации допускается по ГОСТу? Оценить при допустимом неравенстве коэффициентов относительное значение уравнительного тока для исследуемых трансформаторов.

### Лабораторная работа № 2

#### «Характеристики синхронного генератора»

<span id="page-17-0"></span>Цель работы: формирование знаний, умений и навыков в области испытаний автономно работающих синхронных генераторов и их свойств на основании снимаемых основных характеристик.

### 1. Краткие теоретические сведения

Синхронные генераторы (СГ) служат для преобразования механической энергии в электрическую и являются основными источниками электроэнергии в мире.

Среди разнообразных характеристик СГ отдельную группу составляют характеристики, которые определяют зависимость между напряжением на зажимах якоря U, током якоря I и током возбуждения I<sub>f</sub> при  $f = f_u$  ( $\omega = \omega_u$ ) и  $\phi$  = const в установившемся режиме работы.

Эти характеристики дают наглядное представление о ряде основных свойств СГ, позволяют рассчитать ряд параметров СГ.

Характеристики СГ могут быть построены по расчетным данным с помощью векторных диаграмм или по данным соответствующих испытаний. Для синхронных машин программы испытаний устанавливает ГОСТ 183-74.

При испытании электрических машин удобно выражать параметры и характеристики в относительных единицах, в качестве базисных значений принимают номинальное значение линейного напряжения U<sub>н</sub> и полной мощности S<sub>н</sub>, тогда базисное значение тока

$$
I_6 = I_{\rm H} = \frac{S_{\rm H}}{(\sqrt{3} \cdot U_{\rm H})} \tag{1}
$$

Базисное значение полного сопротивления при соединении обмоток статора звездой

$$
Z_6 = \frac{U_{\rm H}}{(\sqrt{3} \cdot I_{\rm H})} \tag{2}
$$

При соединении обмоток статора в треугольник

$$
Z_6 = \frac{(\sqrt{3} \cdot U_{\text{H}})}{I_{\text{H}}}
$$
\n
$$
\tag{3}
$$

За базисные значения частоты тока или напряжений и угловой скорости машины принимают их номинальные значения  $f_6 = f_\text{H} \omega_6 = 2 \cdot \pi \cdot f_\text{H}$ . За базисное значение тока возбуждения при вычислении характеристик и построении диаграмм принимают ток возбуждения, соответствующий номинальному напряжению по характеристике холостого хода.

Характеристика холостого хода (х.х.х.) представляет собой зависимость напряжения обмотки якоря от тока возбуждения при холостом ходе (I =0) и номинальной частоте вращения СГ. При снятии характеристики измеряют ток возбуждения, линейное напряжение и частоту (или частоту вращения). Чтобы

иметь возможность оценить третью гармоническую составляющую при соединении обмотки статора в звезду, измеряют также фазное напряжение  $(U_a)$ , а при соединении в треугольник (если выведены начала или концы всех фаз) фазный ток

$$
U_{\phi 3} = \sqrt{U_{\phi}^3 - \left(\frac{U_{\pi}}{\sqrt{3}}\right)^2},\tag{4}
$$

где U<sub>ф3</sub> - 3-я гармоническая фазного напряжения обмотки статора.

Известно, что вследствие явления гистерезиса характеристика холостого хода не проходит через начало координат, поэтому для определенности условились снимать характеристику холостого хода, начиная с наибольшего значения тока возбуждения. Чтобы полученную характеристику, провести через начало координат, необходимо сместить ее на величину  $\Delta I_f$  по оси абсцисс. Значение  $\Delta I_f$  получают путем графической экстраполяции характеристики для пересечения с осью абсцисс (рис. 2.1).

криволинейной х.х.х. рассматривают Наряду  $\mathbf{c}$ реальной также спрямленную ненасыщенную х.х.х. (ОВ, рис. 2.1). Она является касательной к действительной х.х.х. в начале координат.

В режиме холостого хода оценивают также симметричность напряжения СГ. Оценка симметричности производится по отношению разности между наибольшим и наименьшим измеренными в режиме холостого хода линейными напряжениями, к среднему его значению. Линейные напряжения измеряют одновременно приборами одного класса.

$$
K_{\text{He6}} = \frac{(U_{\text{H6}} - U_{\text{HM}})}{U_{\text{HOM}}} \cdot 100 \tag{5}
$$

Характеристика короткого замыкания (х.к.з.) снимается при замыкании зажимов всех фаз обмотки якоря накоротко (симметричное короткое замыкание) и определяет зависимость  $I = f(I_f)$  при  $U = 0$  и  $f = f_H$ . Если незначительным активным пренебречь сопротивлением якоря. **TO** сопротивление цепи якоря короткого замыкания будет чисто индуктивным.

Поэтому

 $I_q = 0$   $I_d = I$ ,  $E = iX_d \cdot I$ ,  $(6)$ 

и тогда

где X<sub>d</sub> - продольное синхронное индуктивное сопротивление обмотки якоря.

При коротком замыкании реакция якоря является практически чисто размагничивающей, ЭДС Е<sub>б</sub>, индуктируемая результирующим магнитным потоком воздушного зазора, равна

$$
E_6 = E - X_{ad} \cdot I = X_{6a} \cdot I \approx U_{\phi},\tag{7}
$$

где X<sub>ad</sub> – продольное индуктивное сопротивление реакции якоря;  $X_{6a}$  – индуктивное сопротивление рассеяния обмотки якоря.

Из выражения (7) следует, что  $E_6$  мала, вследствие чего и поток  $\Phi_6$  мал. Поэтому при коротком замыкании магнитная цепь не насыщена и х.к.з.  $I = f(I_f)$  прямолинейна (рисунок 2.1). Опытные х.х.х. и х.к.з. позволяют определить опытное значение продольного индуктивного сопротивления  $X_d$ .

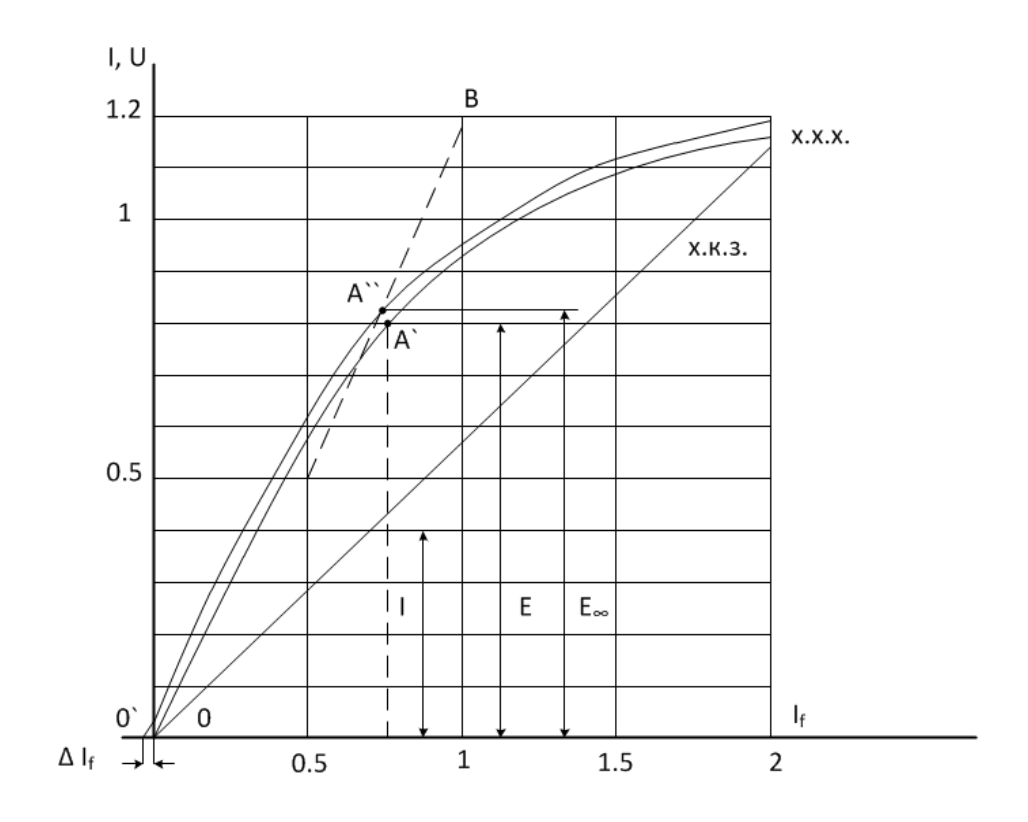

Рисунок 2.1 - Х.х.х. и х.к.з. синхронного генератора

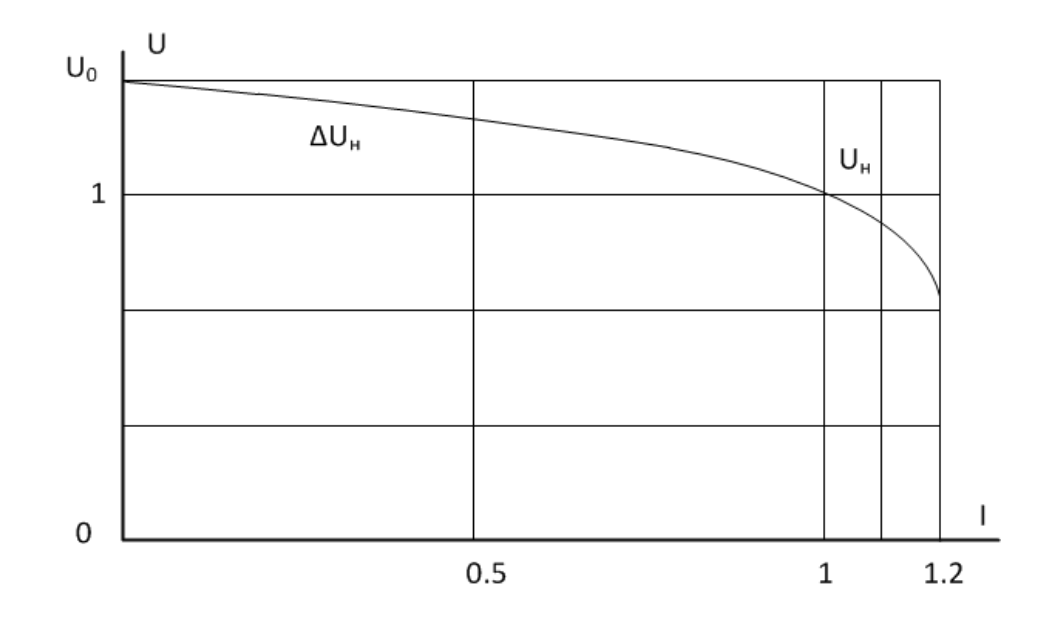

Рисунок 2.2 - Внешняя характеристика синхронного генератора

Обычно находят ненасыщенное значение этого сопротивления  $X_{d\infty}$ , которое, в отличие от насыщенного значения  $X_d$ , для каждой машины вполне определенное. Чтобы определить Х<sub>а</sub> для какого-либо значения тока возбуждения, например,  $I_f = OA$  (рис.2.1), по спрямленной ненасыщенной характеристике холостого хода находят  $E_{\infty} = AA^{\dagger}$ , а по х.к.з. ток I, тогда

$$
X_{d\infty} = \frac{E_{\infty}}{I}.\tag{8}
$$

Если вместо  $E_{\infty}$  в равенство (6) подставить значение  $E = AA^{\prime\prime}$  для той же величины  $I_f$ , то отношение

$$
X_d = \frac{E}{I} \tag{9}
$$

будет определять насыщенное значение  $X_d$  при таком насыщении магнитной цепи, которое соответствует данному значению Е.

Важное значение для синхронных машин имеет величина - отношение короткого замыкания (о.к.з.). Отношением короткого замыкания  $K_{0,K3}$  согласно ГОСТ 183-66 называется отношение установившегося тока короткого замыкания  $I_{\text{ko}}$  при токе возбуждения, который при холостом ходе и  $n - n_{\text{H}}$  дает  $E = U_{\rm H}$  к номинальному току якоря  $I_{\rm H}$ .

$$
K_{\text{CK3}} = \frac{I_{\text{K0}}}{I_{\text{H}}} = \frac{U_{\text{H}}}{I_{\text{H}} \cdot X_{d}}.
$$
\n
$$
X_{d}^{*} = \frac{X_{d}}{Z_{u}}.
$$
\n(10)

Отношение короткого замыкания так же, как и Х<sub>а</sub>, определяет перегрузочную способность синхронной машины.

Внешняя характеристика СГ определяет зависимость  $U = f(I)$  при  $I_f = const$ ,  $cos(\phi) = const$ ,  $f = f_H$  и показывает, как изменяется напряжение машины U при изменении величины нагрузки и неизменном токе возбуждения. Изменение напряжения на зажимах СГ с ростом тока нагрузки обусловлено падением напряжения на внутреннем сопротивлении обмотки якоря и влиянием реакции якоря. По внешней характеристике (рисунок 2.2) определяют номинальное изменение напряжения  $C\Gamma$ .  $\Delta U_{\text{H}}$  - это изменение напряжения на зажимах генератора при изменении нагрузки от номинального значения до нуля и при неизменном токе возбуждения

$$
\Delta U_{\rm H} = \frac{U_c - U_{\rm H}}{U_{\rm H}} \cdot 100. \tag{11}
$$

При  $cos(\phi_{H}) = 0.8 \Delta U_{H}$  обычно равно 20–30 %.  $\Delta U_{H}$  тем больше, чем выше  $X<sub>d</sub>$ .

Регулировочная характеристика - это зависимость тока возбуждения от тока якоря  $I_f = f(I)$  при постоянном напряжении, постоянной частоте вращения и неизменном cos(φ) нагрузки. Регулировочные характеристики показывают, как нужно изменять ток возбуждения при изменении нагрузки, чтобы напряжение на выводах СГ оставалось неизменным.

# **2. Описание лабораторного стенда**

Схема лабораторной установки приведена на рисунке 2.3. Установка содержит исследуемый синхронный генератор, который приводится в действие асинхронным двигателем (АД). Технические параметры СГ приведены в таблице 2.1.

 $T_{\text{HT}}$   $P_{\text{H}}$ кВт  $I_{\rm H}$ А  $I_f$ А  $n_{\rm H}$ об/мин  $R_{a}$ Ом  $\cos(\varphi) = I \quad \cos(\varphi) = 0.8$  $\Gamma$ A6–4T/230–M2 4 230 10 12.6 5.9 3000 0,47

Таблица 2.1 - Технические параметры СГ

В состав установки входят также автотрансформатор (ЛАТР), выпрямитель для питания постоянным током обмотки возбуждения СГ, переключатели S3, S4, S5 для коммутации электрических цепей, измерительные приборы. В качестве нагрузки СГ используются активные сопротивления и регулятор напряжения (РН).

# **3. План проведения лабораторного занятия**

Работа включает две стадии: подготовительную (этап 1-2) и аудиторную (этап 3-7) для непосредственного ознакомления с устройством и особенностями эксплуатации лабораторной установки. Взаимодействие с лабораторной установкой при ознакомлении проводится при отключенном питании.

1. Ознакомиться с устройством и принципом действия экспериментальной установки на основе материалов лабораторной работы.

2. Изучить общие правила техники безопасности при проведении лабораторных работ, изложенные в данном учебно-методическом пособии.

3. Непосредственно в лаборатории прослушать вводный инструктаж, проводимый ответственным лицом из числа преподавателей или инженеров.

4. Ознакомиться с основными функциональными модулями лабораторной установки.

5. Ознакомиться с техническими данными оборудования и электроизмерительных приборов, записать сведения о лабораторном оборудовании и приборах.

6. Собрать схему, согласно заданию на лабораторную работу.

7. Провести экспериментальное исследование, согласно заданию на лабораторную работу.

8. Произвести обработку экспериментального материала и начать составление отчета с выводами по выполненной работе.

После выполнения каждого пункта экспериментального исследования необходимо убедиться в правильности снятых показаний и только после этого переходить к выполнению следующего пункта задания.

Обработка экспериментального материала и оформления отчета производится после выполнения всего объема лабораторной работы.

В выводах лабораторной работы следует указать на подтверждение эксперимента теоретических положений, a также ланными причин расхождений. Дать анализ физических процессов и объяснения характера полученных зависимостей.

# 4. Алгоритмы и порядок выполнения лабораторной работы

1. На основании технических данных СГ выбрать необходимые измерительные приборы.

2. Собрать схему установки согласно рисунку 2.3. Установить переключатели S4 и S5 в положение «0», а S3 в положение «Вкл.».

3. Посредством пускателя К1 произвести пуск асинхронного двигателя, приводящего в действие СГ.

4. Снять характеристику холостого хода. Для этого необходимо изменять ток возбуждения от наибольшего значения, при котором напряжение СГ равно (1,08-1,3)  $U_{\mu}$ , до I<sub>f</sub>=0, снимая при этом значения тока возбуждения, линейное и фазное напряжения обмотки якоря. Полученные данные занести в таблицу 2.2.

| Опытные | $I_f, A$                                                                                                    |     |     |     |     |     |    |  |
|---------|----------------------------------------------------------------------------------------------------|-----|-----|-----|-----|-----|----|--|
|         | $\mathrm{U}_{\text{\tiny{J\hspace{1pt}I}}}$ , $\mathrm{B}% _{\text{\tiny{J\hspace{1pt}I}}}\otimes\mathrm{U}_{\text{\tiny{J\hspace{1pt}I}}}\otimes\mathrm{U}_{\text{\tiny{J\hspace{1pt}I}}}\otimes\mathrm{U}_{\text{\tiny{J\hspace{1pt}I}}}\otimes\mathrm{U}_{\text{\tiny{J\hspace{1pt}I}}}\otimes\mathrm{U}_{\text{\tiny{J\hspace{1pt}I}}}\otimes\mathrm{U}_{\text{\tiny{J\hspace{1pt}I}}}\otimes\mathrm{U}_{\text{\tiny{J\hspace{1pt}I}}}\otimes\mathrm{U}_{\text{\tiny{$ | 240 | 230 | 200 | 150 | 100 | ЭU |  |
| данные  | $\mathbf{u}_\Phi, \mathbf{v}$                                                                                                    |     |     |     |     |     |    |  |
| Расчет  | $\mathbf{u}_\Phi\,,\!\mathbf{v}$                                                                                                    |     |     |     |     |     |    |  |

Таблица 2.2 - Характеристика холостого хода

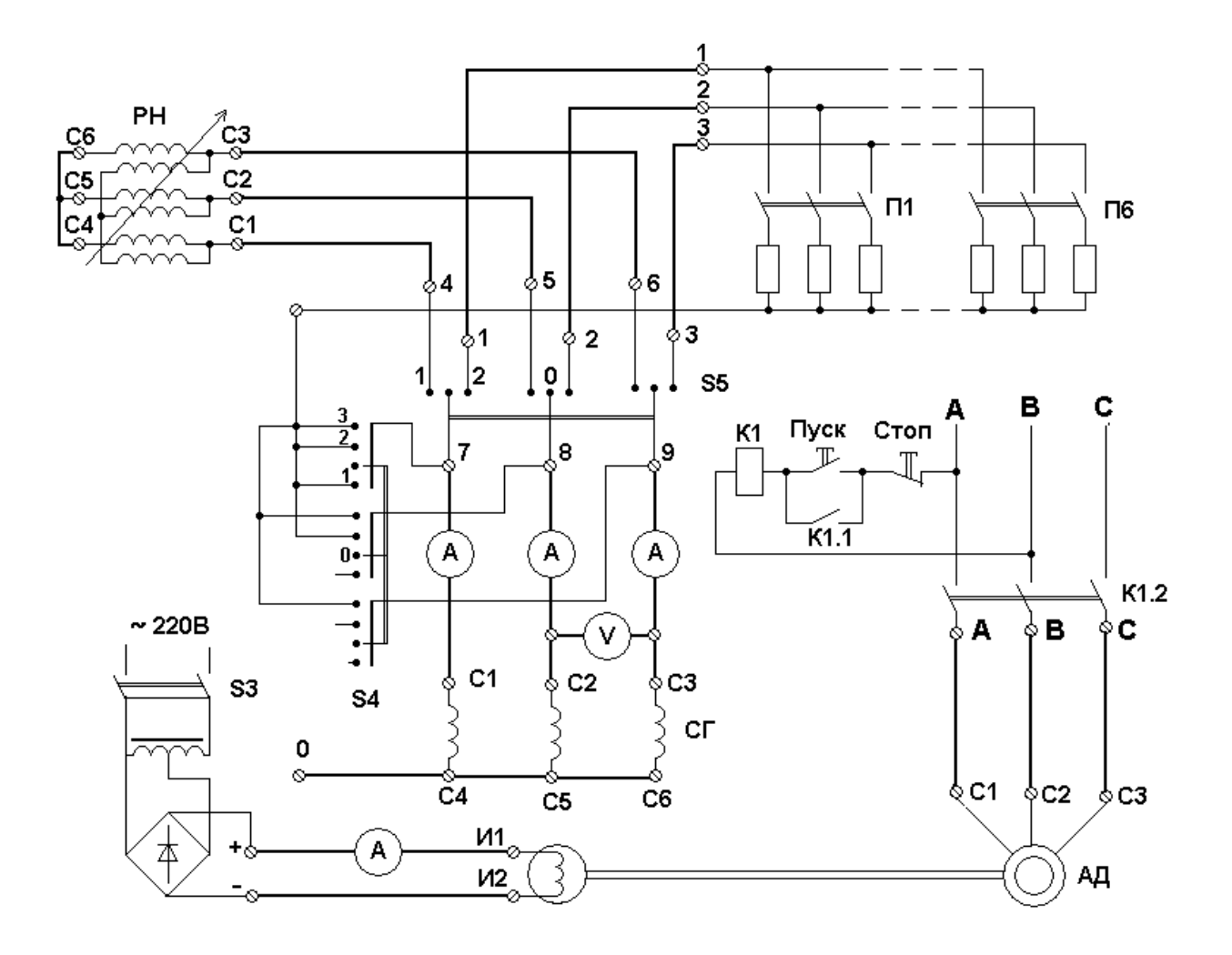

Рисунок 2.3 - Принципиальная схема лабораторной установки

5. Далее установить напряжение на зажимах обмотки якоря СГ близким к номинальному и несколько раз измерить линейные напряжения обмотки якоря с целью оценки симметричности напряжения СГ (таблица 2.3)

|                  | $\mathbf{U}_{\texttt{aB}}\, ,\mathbf{D}$ | 200 | າາທ<br>$-$ |  |
|------------------|------------------------------------------|-----|------------|--|
| Опытные данные   | $\cup_{\text{ BC}}$ ,D                   |     |            |  |
|                  | $\cup_{ca}$ ,D                           |     |            |  |
| Расчетные данные | $\mathcal{L}_{\text{He}}$ 6%             |     |            |  |

Таблица 2.3 - Напряжения на зажимах обмотки якоря СГ

6. Снять характеристику трехфазного короткого замыкания.  $\Pi$ eреключатель S4 перевести в положение "3", что соответствует режиму трехфазного к.з. Нуль генератора отключить от стенда. Изменяя ток возбуждения от нуля до значения, при котором ток якоря будет не более номинального, снять не более 4-6 опытных точек. Измерить ток возбуждения, токи статора, напряжение одной из фаз СГ - U<sub>ф</sub>. Опытные данные занести в таблицу 2.4.

| $U_{\Phi}$ , B              |  |  |
|-----------------------------|--|--|
| $I_f, A$                    |  |  |
| $\mathbf{A}$ , $\mathbf{A}$ |  |  |
| $I_B, A$                    |  |  |
| ե $\cap$ .A                 |  |  |

Таблица 2.4 - Характеристика короткого замыкания СГ

7. Снять внешнюю характеристику при работе СГ на активную нагрузку. Для этого установить переключатель S4 в положение «0», переключатель S5 в положение П. Установить напряжение СГ равным номинальному  $U = U_{\text{u}}$ . Далее изменять нагрузочные сопротивления, подключенные к якорю СГ таким образом, чтобы ток якоря менялся от  $I = 0$  до  $I \approx I_H$ , поддерживая при этом ток возбуждения неизменным. Результаты измерений занести в таблицу 2.5.

8. Снять внешнюю характеристику при работе СГ на активноиндуктивную нагрузку. Перед проведением опыта необходимо убедиться, что указатель РН находится в нулевом положении, что соответствует максимальной величине индуктивного сопротивления РН. Переключатель S5 установить в положение «I», при котором якорь СГ подключается к РН. Изменяя посредством ручного привода индуктивное сопротивление РН, снять внешнюю характеристику СГ. Результаты измерений занести в таблицу 2.5.

Таблица 2.5 - Внешние характеристики СГ при активной и активноиндуктивной нагрузке

| Параметры                                   |     | Активная нагрузка |  |  |  |  |  |  | Активно-индуктивная нагрузка |  |  |  |  |
|---------------------------------------------|-----|-------------------|--|--|--|--|--|--|------------------------------|--|--|--|--|
|                                             |     |                   |  |  |  |  |  |  |                              |  |  |  |  |
| $_{\rm IR}$ , $\prime$                      |     |                   |  |  |  |  |  |  |                              |  |  |  |  |
| $\curvearrowright$                          |     |                   |  |  |  |  |  |  |                              |  |  |  |  |
|                                             | 230 |                   |  |  |  |  |  |  |                              |  |  |  |  |
| ١£<br>$\cdot$ <sup><math>\cdot</math></sup> |     |                   |  |  |  |  |  |  |                              |  |  |  |  |

9. Снять регулировочную характеристику СГ. Установить переключатель S5 в положение «П». Эту характеристику снимают только для активной нагрузки.

Установить при I = 0 напряжение СГ, равное  $(0.75-0.8)U_{H}$ , и изменяя ток статора от нуля до значения, близкого к номинальному, поддерживать посредством изменения  $I_f$  неизменным напряжение на зажимах СГ. Измерить  $I_f$ , токи статора в трех фазах и напряжение СГ. Результаты опытов занести в таблицу 2.6.

| $\mathbf{A}, \mathbf{A}$ |     |     |     |     |     |     |
|--------------------------|-----|-----|-----|-----|-----|-----|
| $I_B, A$                 |     |     |     |     |     |     |
| $1_C, A$                 |     |     |     |     |     |     |
| $\Gamma$<br>.b           | 180 | 180 | 180 | 180 | 180 | 180 |
| $I_f, A$                 |     |     |     |     |     |     |

Таблица 2.6 - Регулировочная характеристика СГ при активной нагрузке

## 5. Алгоритм обработки результатов измерений

1. Построить х.х.х. и экстраполировать её в случае необходимости до пересечения с осью абсцисс т. 0 (рисунок 1.1.). В этой же системе координат построить х.к.з. Рассчитать продольное индуктивное сопротивление обмотки якоря;

2. Рассчитать третью гармонику фазного напряжения обмотки якоря;

3. Построить векторную диаграмму СГ, работающего в режиме трехфазного к.з. Рассчитать величины  $X_{ad}$  и  $X_{ad}$  с учетом выражений (6) и (7).

4. Построить в одной системе координат внешние характеристики СГ при активной и активно-индуктивной нагрузке. Определить из графиков изменение напряжения генератора  $\Delta U$  при изменении тока якоря от нуля до номинального значения.

5. Построить регулировочную характеристику СГ при активной нагрузке.

# 6. Общие указания по оформлению отчета

Отчет по лабораторной работе должен содержать:

1. Название лабораторной работы:

2. Цель лабораторной работы;

3. Принципиальные схемы лабораторной установки с указанием номинальных данных исследуемого электрооборудования, а также номиналы выбранных для выполнения работы электроизмерительных приборов;

4. Таблицы для занесения экспериментальных результатов;

5. Расчеты и графики, предусмотренные в «Обработка пункте результатов измерений»;

6. Выводы по выполненной работе.

Отчеты по лабораторным работам студенты представляют преподавателю в конце занятия и в особых случаях в срок по указанию преподавателя.

Зачет по лабораторной работе выставляется после представления отчета. его проверки и устранения замечаний. При проверке отчета преподаватель путем опроса устанавливает понимание студентом физических принципов и методики проведения лабораторной работы.

# **7. Контрольные вопросы**

1. Почему характеристика холостого хода нелинейна, а характеристика короткого замыкания имеет линейную зависимость?

2. Чем вызвано появление гармонических составляющих напряжения или тока в обмотках якоря СГ?

3. К каким физическим явлениям в СГ приводит несимметричность напряжений в обмотках якоря СГ?

4. Каким образом рассчитываются ненасыщенное и насыщенное значения продольного синхронного индуктивного сопротивления обмотки якоря синхронной машины?

5. Каков физический смысл имеет параметр – отношение короткого замыкания (о.к.з.)?

6. Почему внешняя характеристика СГ при индуктивной нагрузке располагается ниже, а при емкостной нагрузке выше, чем характеристика при активном токе?

#### Лабораторная работа № 3

<span id="page-27-0"></span>«Параллельная работа синхронного генератора с электрической сетью»

Цель работы: формирование знаний, умений, навыков в области параллельной работы синхронных генераторов и способов регулирования активной  $\overline{M}$ реактивной мощности синхронного генератора при  $er$ параллельной работе с электрической сетью неограниченной мощности.

#### 1. Краткие теоретические сведения

состав электростанции обычно входят несколько синхронных B генераторов (СГ), которые включаются на параллельную работу в общую электрическую сеть. Благодаря этому достигается большая надежность электроснабжения потребителей, снижение мощности аварийного и ремонтного резерва.

Все параллельно работающие СГ должны отдавать в сеть ток одинаковой частоты. Поэтому они должны вращаться строго синхронно, т. е. их скорости вращения n<sub>1</sub>,n<sub>2</sub>,n<sub>3</sub> должны быть в точности обратно пропорциональны числу пар полюсов:

$$
n_1 = \frac{f}{P_1}
$$
  
\n
$$
n_1 = \frac{f}{P_2}
$$
  
\n
$$
n_1 = \frac{f}{P_3}.
$$
\n(1)

При включении СГ на параллельную работу с другими генераторами необходимо избежать чрезмерно большого толчка тока и возникновения ударных электромагнитных моментов и сил, способных вызвать повреждение генератора и другого оборудования, а также нарушить работу электрической системы. Поэтому необходимо перед включением на параллельную работу отрегулировать СГ на холостом ходу и в надлежащий момент времени включить его в сеть. Совокупность этих операций называется синхронизацией генератора.

Для включения СГ на параллельную работу используются методы точной и грубой синхронизация.

Для включения генераторов методом точной синхронизации необходимо выполнить следующие условия:

напряжение включаемого генератора U<sub>г</sub> должно быть равно напряжению сети U<sub>c</sub> и быть в фазе;

- частота генератора f<sub>г</sub> должна равняться частоте сети f.;

- чередование фаз СГ и сети должно быть одинаковым.

При указанных условиях векторы напряжений СГ и сети совпадают и вращаются с одинаковой скоростью, разности напряжений между контактами выключателя при включении СГ равны

$$
U_{r_a} - U_{c_a} = 0
$$
  
\n
$$
U_{r_b} - U_{c_b} = 0
$$
  
\n
$$
U_{r_c} - U_{c_c} = 0,
$$
\n(2)

и поэтому при включении не возникает никакого толчка тока.

Равенство напряжений достигается путем регулирования тока возбуждения СГ. Изменение частоты и фазы напряжения СГ достигается изменением скорости вращения ротора СГ со стороны первичного двигателя. Для того чтобы судить о равенстве частот и совпадении фаз, применяют стрелочный или ламповый синхроноскоп.

Синхронизация с помощью лампового синхроноскопа осуществляется по схеме на «погасание» или «вращение света». Схема синхронизации на «погасание света» представлена на рис. 3.3.

Каждая из ламп этого синхроноскопа включена между контактами одной и той же фазы или полюса магнитного пускателя «К». При соблюдении приведенных выше условий и равенства (2), напряжения на всех лампах равны нулю и лампы не светятся, что и указывает на возможность включения СГ с помощью магнитного пускателя «К» на параллельную работу.

Включение на параллельную работу методом грубой синхронизации производится не прямо, а через реактор, который после вхождения генератора в синхронизм шунтируется. Введение сопротивления между генератором и сетью ограничивает величину уравнительных токов даже при значительных сдвигах напряжений генераторов по фазе и поэтому не требует выбора момента включения генератора. Считается, что в процессе грубой синхронизации провалы напряжения не должны превышать 20–25 % от номинального значения, а броски токов в начальный момент в 2–2,5-кратных от номинального. При включении через реактивное сопротивление могут быть допущены следующие отклонения от условий синхронизма: разность частот до 3–4 %, несовпадение фаз – фактически любое, отклонения в напряжениях генераторов – любое в пределах точности работы системы автоматического регулирования напряжения.

Режим работы синхронной машины параллельно с сетью при синхронной скорости вращения называется синхронным. Для того, чтобы в этом режиме осуществить регулирование реактивного тока и реактивной мощности СГ, необходимо изменять ток возбуждения. При  $E_r > U_c$  синхронная машина называется перевозбужденной, а при  $E_r < U_c$  невозбужденной (рисунок 3.1). Изменение тока возбуждения не вызывает появления активной нагрузки или ее

изменение. Чтобы включенная на параллельную работу машина приняла на себя активную нагрузку и работала в режиме генератора, необходимо увеличить движущий механический вращающий момент на ее валу, увеличив, например, подачу топлива в дизель.

Ряд особенностей параллельной работы СГ с сетью может быть оценен на основании снятия и анализа V-образных характеристик СГ, представляющих собой зависимости тока статора I<sub>a</sub> от тока возбуждения для различных значений активных мощностей Р, отдаваемых СГ в сеть (рис. 3.1).

$$
I_a = f(I_f) \text{ при } P = const.
$$
\n(3)

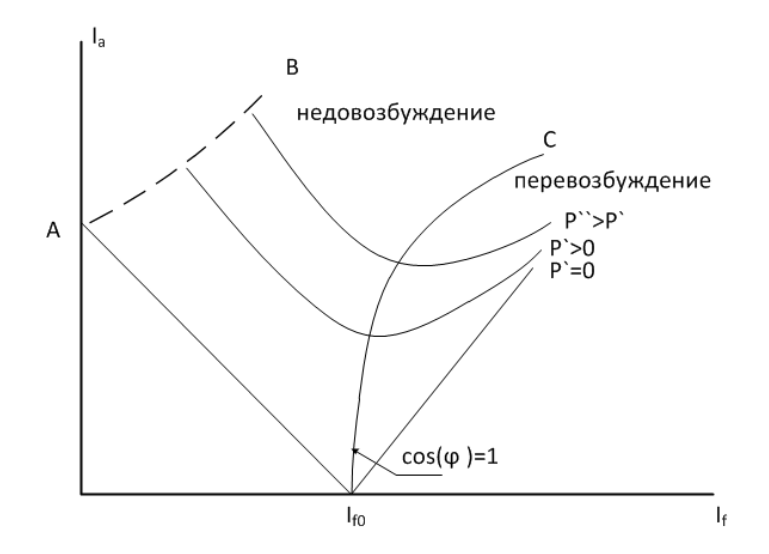

Рисунок 3.1 – V-образные характеристики синхронного генератора

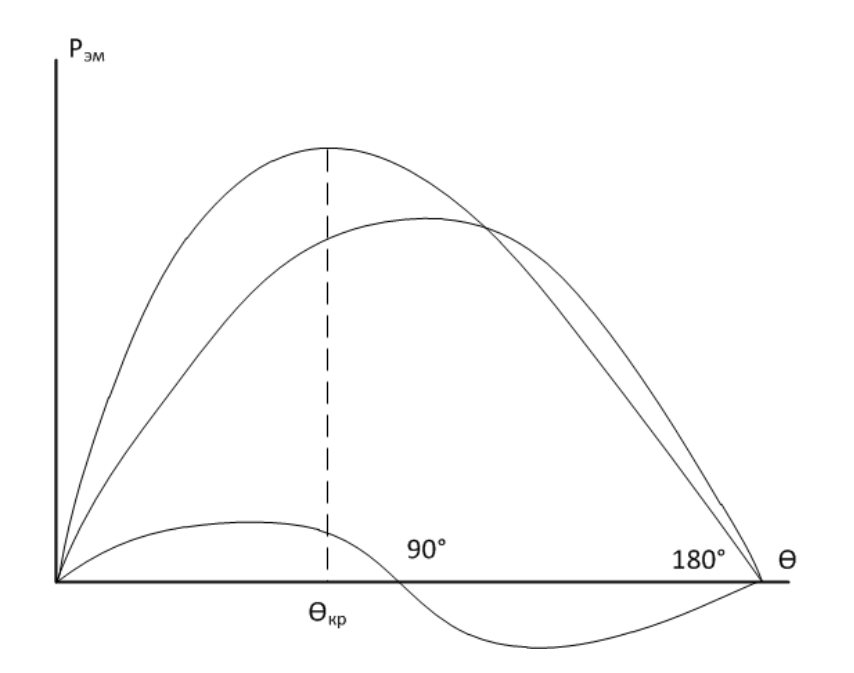

Рисунок 3.2 - Угловые характеристики синхронного генератора

Минимальное значение тока для каждой кривой определяет активную составляющую тока якоря и величину активной мощности. Нижняя кривая соответствует P=0, причем I<sub>f</sub>- значение тока возбуждения при  $E_r = U_c$ . Правые части кривых соответствуют перевозбужденной машине и отдаче реактивной мощности, а левые - недовозбужденной машине и потреблению реактивной мошности.

Величину  $cos(\varphi_1)$  можно определить по формуле

$$
\cos(\phi_1) = \frac{P_1}{\sqrt{3}U_{\pi} I_{\pi}}.\tag{4}
$$

С увеличением мощности кривая  $I_f = f(I)$  присо $s(\phi) = 1$  отклоняется вправо, так вследствие падения напряжения на индуктивном сопротивлении рассеивания обмотки якоря  $X_{6a} \cdot I_a$  возрастает  $E_a$  и необходимый ток возбуждения при  $cos(\phi) = 1$ . Кривая ОС является в сущности регулировочной характеристикой машины при  $cos(\phi) = 1$ . Точка А соответствует холостому невозбужденной машины. При потребляется ходу **OTG ИЗ** сети намагничивающий ток

$$
I_a = \frac{U_c}{X_d}.\tag{5}
$$

Угол нагрузки (рисунок 3.2) возрастает при движении вдоль кривых (рисунок 1.1) справа налево, так как согласно равенству (6)

$$
P_{3M} = \frac{m_1 \cdot E_r \cdot U_c}{X_d} \cdot \sin(\theta) + \left(\frac{m_1 \cdot U_c^2}{2}\right) \cdot \left(\frac{1}{X_q} - \frac{1}{X_d}\right) \cdot \sin(2\theta). \tag{6}
$$

При меньших I<sub>f</sub> и E<sub>r</sub> угол  $\theta$  при P = const увеличивается, где m<sub>1</sub> - число  $\phi$ аз;  $X_d$ ,  $X_a$  – соответственно продольное и поперечное синхронные индуктивные сопротивления обмотки якоря.

Линия АВ представляет собой границу устойчивости, на которой  $\theta = \theta_{\text{kn}}$ . При дальнейшем уменьшении I<sub>f</sub> машина выпадает из синхронизма.

#### 2. Описание лабораторного стенда

Лабораторная установка состоит из исследуемого синхронного генератора и приводного двигателя постоянного тока (ДПТ). Технические данные СГ приведены на стенде и в таблице 3.1.

| $1$ uvaindu $2.1$<br>TVALIH IQOKHQ AGHIIDIQ QI |         |                      |                |                                |                 |      |                                          |                     |  |  |
|------------------------------------------------|---------|----------------------|----------------|--------------------------------|-----------------|------|------------------------------------------|---------------------|--|--|
| Тип                                            |         | $\mathbf{U}_{\rm H}$ | ŦН             | $\rm n_{\scriptscriptstyle H}$ |                 |      |                                          | Обмотка возбуждения |  |  |
|                                                | кВт     |                      | $\overline{1}$ | 00./мин                        | $\cos(\varphi)$ | UМ   | $\mathbf{1}_{\text{HOM}}$ , $\mathbf{A}$ | $r_f$ , OM          |  |  |
| $\Pi$ HT-5                                     | ے یہ سک | 230                  | –<br>-         | 1500                           | 0,85            | 0,38 | ⊥ - ∼                                    | 16,1                |  |  |

Таблица 3.1 - Технические ланные СГ

В состав лабораторной установки входят также измерительный комплект К-50, ламповый синхроноскоп, автоматический выключатель AB-1, магнитный пускатель «К», частотомер, кнопки управления. Принципиальная схема приведена на рисунке 3.3.

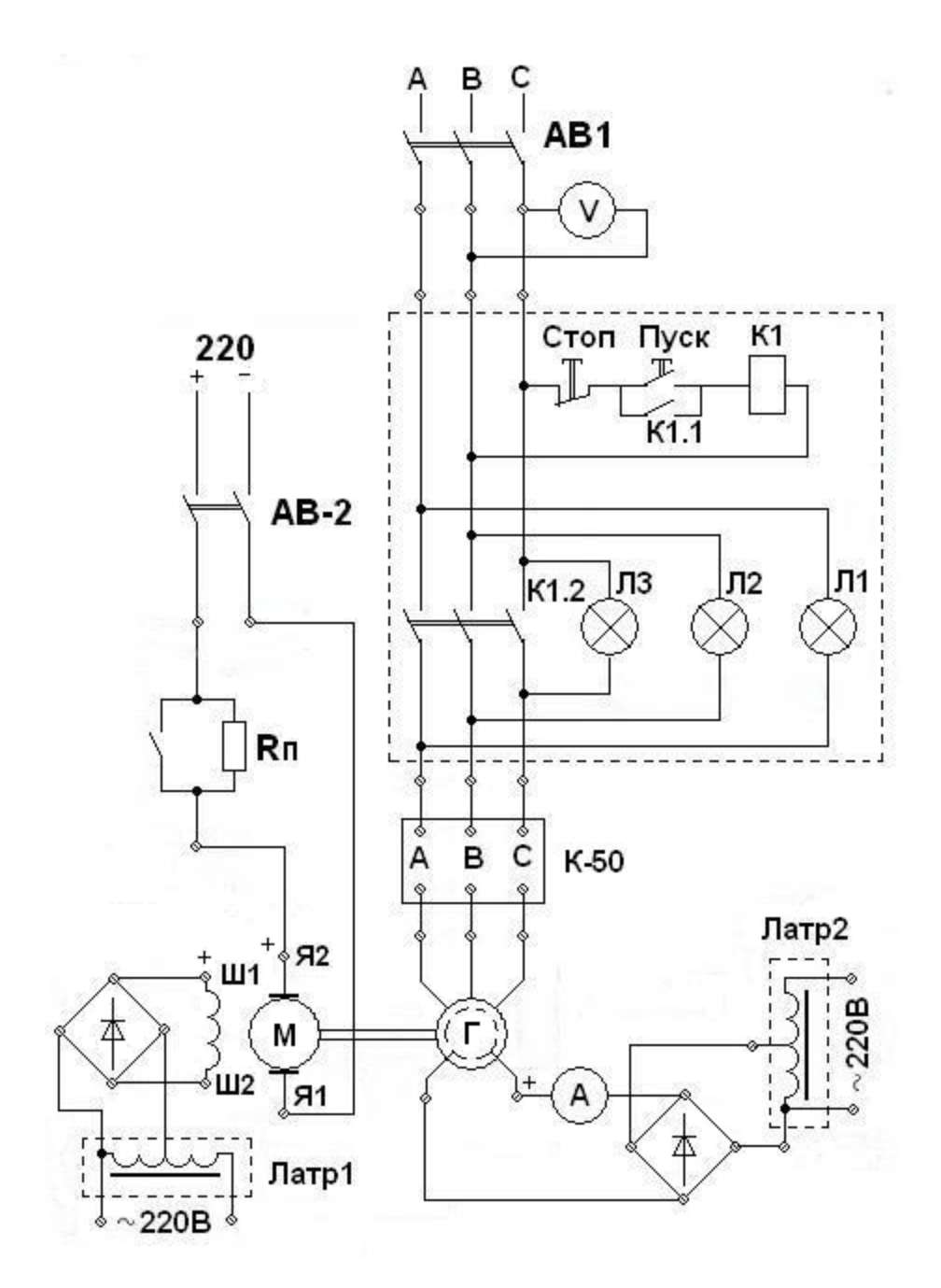

Рисунок 3.3 - Принципиальная схема лабораторной установки

#### **3. План проведения лабораторного занятия**

Работа включает две стадии: подготовительную (этап 1-2) и аудиторную (этап 3-7) для непосредственного ознакомления с устройством и особенностями эксплуатации лабораторной установки. Взаимодействие с лабораторной установкой при ознакомлении проводится при отключенном питании.

1. Ознакомиться с устройством и принципом действия экспериментальной установки на основе материалов лабораторной работы.

2. Изучить общие правила техники безопасности при проведении лабораторных работ, изложенные в данном учебно-методическом пособии.

3. Непосредственно в лаборатории прослушать вводный инструктаж, проводимый ответственным лицом из числа преподавателей или инженеров.

4. Ознакомиться с основными функциональными модулями лабораторной установки.

5. Ознакомиться с техническими данными оборудования и электроизмерительных приборов, записать сведения о лабораторном оборудовании и приборах.

6. Собрать схему, согласно заданию на лабораторную работу.

7. Провести экспериментальное исследование, согласно заданию на лабораторную работу.

8. Произвести обработку экспериментального материала и начать составление отчета с выводами по выполненной работе.

После выполнения каждого пункта экспериментального исследования необходимо убедиться в правильности снятых показаний и только после этого переходить к выполнению следующего пункта задания.

Обработка экспериментального материала и оформления отчета производится после выполнения всего объема лабораторной работы.

В выводах лабораторной работы следует указать на подтверждение данными эксперимента теоретических положений, а также причин расхождений. Дать анализ физических процессов и объяснения характера полученных зависимостей.

## **4. Алгоритмы и порядок выполнения лабораторной работы**

1. На основании технических данных СГ подобрать необходимые приборы.

2. Собрать схему согласно рисунку 3.3.

3. Включить СГ на параллельную работу методом точной синхронизации, для этого:

- подключить посредством АВ–2 ДПТ к сети постоянного тока и проверить правильность его вращения по тахометру (стрелки индикатора должны вращаться по часовой стрелке):

- включить АВ–1 и, изменяя ток возбуждения СГ, довести его ЭДС до напряжения, равного напряжению сети;

- отрегулировать частоту вращения ДПТ посредством изменения тока в цепи обмотки возбуждения ДТП таким образом, чтобы частота тока сети и СГ стали близкими друг к другу;

- подключить СГ к сети. Кнопка "Пуск" нажимается в момент погасания лампочек. При этом магнитный пускатель «К» замыкает свои замыкающие контакты и СГ подключается к сети.

4. Снять V-образные характеристики СГ. Для этого установить по ваттметру комплекта К–50 активную мощность на выходе СГ, равную нулю и поддерживать ее в течение опыта неизменной. Изменяя ток возбуждения от нуля до  $2I_{f0}$ , снять зависимость тока якоря от тока возбуждения (зафиксировать минимальное значение тока якоря, при токе возбуждения, равном нулю). Результаты занести в таблицу 3.2.

| ------------ |                              | ---------- |  |  |
|--------------|------------------------------|------------|--|--|
| Опытные      | $I_f, A$                     |            |  |  |
| данные       | $\mathbf{r}_a, \mathbf{r}_b$ |            |  |  |
| Расчетные    |                              |            |  |  |
| данные       | $\cos \theta$                |            |  |  |

Таблица 3.2 - Зависимость тока якоря от тока возбуждения при  $P=0$ 

5. Установить величину активной мощности, отдаваемую СГ в сеть, равной 0,3 Р<sub>н</sub> и поддерживать ее в течение опыта неизменной. Изменяя ток возбуждения от нуля до  $2I_{f0}$ , снять зависимость  $I_a = f(I_f)$  при $P = 0,3P_{H}$ . Результаты занести в таблицу 3.3

Таблица 3.3 - Зависимость  $I_a = f(I_f)$  при $P = 0,3P_{\rm H}$ 

|           |                | $\sim$<br>$\sim$ $\sim$ $\prime$ | . . | $\sim$<br>. |  |
|-----------|----------------|----------------------------------|-----|-------------|--|
| Опытные   | $I_f, A$       |                                  |     |             |  |
| данные    | $I_3, A$       |                                  |     |             |  |
| Расчетные |                |                                  |     |             |  |
| данные    | $cos(\varphi)$ |                                  |     |             |  |

#### **5. Алгоритм обработки результатов измерений**

1. Построить зависимости  $I_a = f(I_f)$  при  $P=0$  и  $P = 0.3P_H$ . Рассчитать и построить на том же графике 1 зависимость  $cos(\phi) = f(I_f)$ ;

2. На кривых  $I_a = f(I_f)$  указать точки, в которых в обмотке якоря отсутствуют реактивные токи.

#### **6. Общие указания по оформлению отчета**

Отчет по лабораторной работе должен содержать:

- 1. Название лабораторной работы;
- 2. Цель лабораторной работы;

3. Принципиальные схемы лабораторной установки с указанием номинальных данных исследуемого электрооборудования, а также номиналы выбранных для выполнения работы электроизмерительных приборов;

4. Таблицы для занесения экспериментальных результатов;

5. Расчеты и графики, предусмотренные в пункте «Обработка результатов измерений»;

6. Выводы по выполненной работе.

Отчеты по лабораторным работам студенты представляют преподавателю в конце занятия и в особых случаях в срок по указанию преподавателя.

Зачет по лабораторной работе выставляется после представления отчета, его проверки и устранения замечаний. При проверке отчета преподаватель путем опроса устанавливает понимание студентом физических принципов и методики проведения лабораторной работы.

# **7. Контрольные вопросы**

1. Возможна ли параллельная работа синхронных генераторов, роторы которых вращаются с различной скоростью, например, 3000 об./мин, 1500 об./мин, 375 об./мин?

2. Какие условия необходимо выполнить при включении СГ на параллельную работу методом точной синхронизации?

3. В чем заключается отличие ламповых синхроноскопов, включаемых по схеме на "погасание" или "вращение" света?

4. Что произойдет, если в момент включения СГ на параллельную работу напряжение СГ не равно напряжению сети по величине, а остальные условия выполнены?

5. Что произойдет, при включении СГ на параллельную работу, если не соблюдено чередование фаз СГ и сети?

6. Как осуществляется включение СГ на параллельную работу методом грубой синхронизации?

7. Как осуществляется регулирование реактивной мощности СГ?

8. Как осуществляется регулирование активной мощности, отдаваемой СГ в электрическую сеть?

9. Почему с ростом тока возбуждения граница устойчивости СГ, представленная на рисунке 3.1, поднимается вверх?

#### Лабораторная работа № 4

<span id="page-35-0"></span>«Исследование несимметричных режимов работы трехфазных синхронных генераторов»

Цель работы: формирование знаний, умений, навыков в области несимметричной работы синхронных генераторов.

### 1. Краткие теоретические сведения

Несимметричная нагрузка имеет место при неравномерном включении по фазам нагрузки, что приводит к различию токов в фазах генератора, обычно это получается при включении однофазной нагрузки (тяговые подстанции железных дорог переменного тока, осветительная нагрузка и т.д.) в трехфазную сеть, а также при несимметричных коротких замыканиях (К.3). Хотя несимметричные КЗ существуют кратковременно, так как поврежденные участки отключаются релейной защитой, они оказывают сильное влияние на работу генераторов и систем в целом. В настоящей работе рассматриваются только установившиеся несимметричные режимы работы СГ. Общим методом исследования несимметричных режимов работы является метод симметричных составляющих при котором несимметричная система токов раскладывается на симметричные составляющие и действие которых учитывается по отдельности.

### 1.1. Токи и сопротивления прямой последовательности

При симметричной нагрузке СГ существуют только токи прямой последовательности. Поэтому исследования, проведенные в лабораторной работе «Характеристики синхронного генератора» относятся к работе СГ с токами прямой последовательности. Индуктивными сопротивлениями прямой последовательности явнополюсной синхронной машины (СМ) являются сопротивления  $X_d$  и  $X_a$ , а для неявнополюсной  $X_c \cdot X_d$ . Сопротивление прямой последовательности включают активное сопротивление Фазы обмотки статора и для неявнополосной машины равно:

$$
Z_1 = r_1 + jX_c \tag{1}
$$

а для явнополюсной

$$
Z_{1d} = r_1 + jX_d \tag{2}
$$

$$
Z_{1q} = r_1 + jX_q, \tag{3}
$$

где Z<sub>1d</sub> и Z<sub>1q</sub> - сопротивление прямой последовательности по осям d и q.

Наиболее существенной особенностью симметричного режима работы является то, что ротор синхронной машины вращается синхронно с полем прямой последовательности или полем реакции якоря и поэтому это поле не индуктирует в целях индуктора никаких токов. По этой причине  $X_d$  и  $X_q$  велики.

#### 1.2. Токи и сопротивления обратной последовательности

Представим, что обмотка якоря СМ питается напряжением обратной по- $U_2$ . возникающие при **MOTE** обратной следовательности токи  $\overline{110C}$ ледовательности создают магнитное поле обратной последовательности, которое вращается по отношению к статору с синхронной скоростью в обратном направлении, а по отношению к ротору, вращающемуся с синхронной скоростью в прямом направлении с удвоенной синхронной скоростью. Поэтому относительно этого поля скольжение ротора S=2 и в обмотках возбуждения, успокоительной и в массивных частях ротора индуктируются вторичные токи двойной частоты, которые вызывают соответствующие потери и нагрев ротора. Токи обратной последовательности в демпферной обмотке имеют частоту  $f_2 = 2 \cdot f_1$  и создают поле, неподвижное относительно поля обратной последовательности статора. Токи обратной последовательности ротора ослабляют поле обратной последовательности статора, тем самым уменьшая не симметрию. Сопротивление обратной последовательности

$$
Z_2 = r_2 + jX_2, \t\t(4)
$$

где г<sub>2</sub> и  $X_2$  соответственно активное и индуктивное сопротивление обратной последовательности.

Индуктивное сопротивление Х<sub>2</sub> примерно равно сверхпереходному сопротивлению СМ.

При наличии успокоительных контуров

$$
X_2 = \frac{x_d^2 + x_q^2}{2} \tag{5}
$$

Сопротивления обратной последовательности можно определить тремя способами:

Первый способ. Определение сверхпереходных сопротивлений  $X_d$  и  $X_d$ и затем вычисление по Формулам (4) и (5) сопротивлений обратной последовательности.

Определение сверхпереходных сопротивлений проводят при двух положениях неподвижного ротора, и подключении двух любых линейных выводов обмотки статора СГ к источнику синусоидального напряжения номинальной частоты. При этом обмотка возбуждения замкнута накоротко. Поворачивая ротор находят два положения, где ток возбуждения имеет максимальное и минимальное значения. Первое соответствует продольной оси, а второе - поперечной. Н этих положениях измеряет активную мощность, ток и напряжение.

Отсюда

$$
r_d = \frac{P_d}{2} \cdot I_{max}^2
$$

$$
Z_d^{\dagger} = \frac{U}{(2 \cdot I_{max})}
$$
  
\n
$$
X_d^{\dagger} = \sqrt{(Z_d^{\dagger})^2 - [(r]_d^{\dagger})^2}
$$
  
\n
$$
r_2 = \frac{(r_d^{\dagger} + r_q^{\dagger})}{2}
$$
  
\n
$$
r_q^{\dagger} = \frac{P_q}{2} \cdot I_{min}^2
$$
  
\n
$$
Z_q^{\dagger} = \frac{U}{(2 \cdot I_{min})}
$$
  
\n
$$
X_q^{\dagger} = \sqrt{(Z_q^{\dagger})^2 - [(r]_q^{\dagger})^2}
$$
  
\n
$$
r_2 = \frac{(X_d^{\dagger} + X)}{2}
$$

Второй способ. Метод обратного чередования Фаз. В этом опыте испытуемая машина с замкнутой накоротко обмоткой возбуждения, вращается с номинальной частотой вращения, а обмотка статора питается от постороннего источника трехфазного тока. Измеряется активная мощность, ток и напряжение СГ и далее рассчитываются по формулам

$$
Z_2 = \frac{U}{\sqrt{3} \cdot I}
$$
  

$$
r_2 = \frac{P}{3 \cdot I^2}
$$
  

$$
X_2 = \sqrt{Z_2^2 - r_2^2}
$$
 (7)

#### 1.3. Токи и сопротивления нулевой последовательности

Токи нулевой последовательности создают в воздушном зазоре синхронной машины пульсирующее поле третьей пространственной гармоники и поля, кратные третьей гармонике. Поле нулевой последовательности наводит в демпферной обмотке токи нулевой последовательности. но не создает вращающего момента.

Сопротивление нулевой последовательности

$$
Z_0 = r_0 + jX_0,\t\t(8)
$$

где  $r_0$  и  $X_0$  – соответственно активное и индуктивное сопротивления нулевой последовательности. Сопротивления нулевой последовательности опытным путем определяют при соединении последовательно трех Фаз обмоток статора и вращения ротора машины с синхронной скоростью. При этом

$$
Z_0 = \frac{U_0}{3 \cdot I_0}
$$
  
\n
$$
r_0 = \frac{P_0}{3 \cdot I_0^2}
$$
  
\n
$$
X_0 = \sqrt{Z_0^2 - r_0^2},
$$
\n(9)

где Р<sub>0</sub> - активная мощность, потребляемая тремя фазами СГ;

 $I_0$  – фазный ток;

 $U_0$  – подведенное напряжение.

#### 1.4. Несимметричные короткие замыкания

Несимметричные к.з. являются предельным случаем несимметричной нагрузки. При этом установившиеся токи к.з. достигают максимальных значений. На рис. 1 представлены схемы наиболее распространенных к.з. При однофазном к.з.  $U_A = 0$ ,  $I_B = I_C = 0$ , а ток однофазного короткого замыкания равен.

$$
I = \frac{3 \cdot E}{Z_1 + Z_2 + Z_0} \tag{10}
$$

Обычно индуктивные сопротивления много больше активных, поэтому можно считать

$$
Z_1 = jX_d
$$
  
\n
$$
Z_2 = jX_2
$$
  
\n
$$
Z_0 = jX_0
$$
\n(11)

При этих условиях ток к.з. будет практически индуктивным. Он создаст продольную размагничивающую реакцию якоря. При двухфазном к.з. (рис. 16)  $U_{AB} = 0$ , токи  $I_B = I_A$ , а  $I_C = 0$ . При этом

$$
I_A = \frac{\sqrt{3} \cdot E}{Z_1 + Z_2} \tag{12}
$$

При двойном однофазном замыкании (рис. 1в)

$$
U_A = 0; U_C = 0; I_C = 0.
$$

Схемы несимметричных коротких замыканий синхронного генератора

а) однофазное КЗ

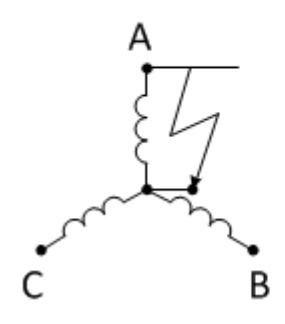

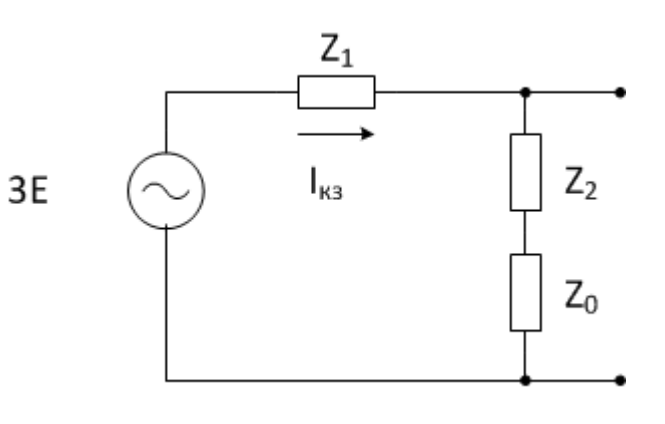

б) двухфазное КЗ

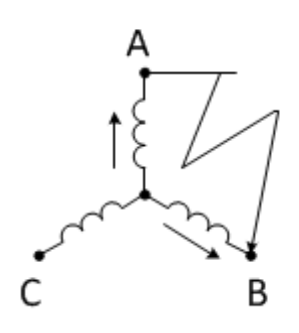

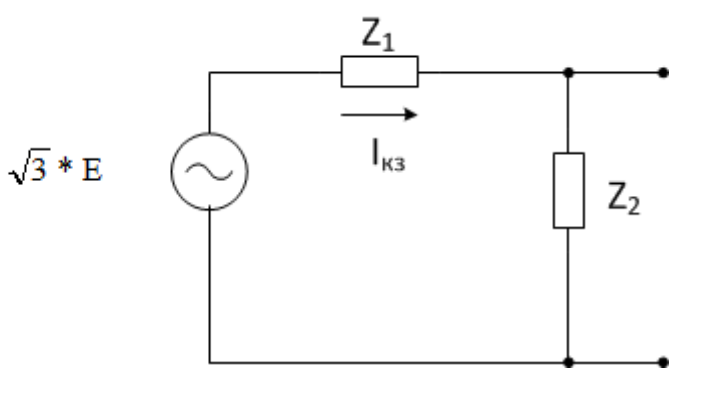

в) двухфазное КЗ на нейтраль

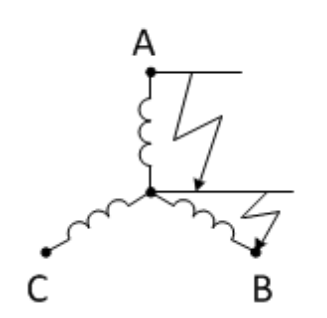

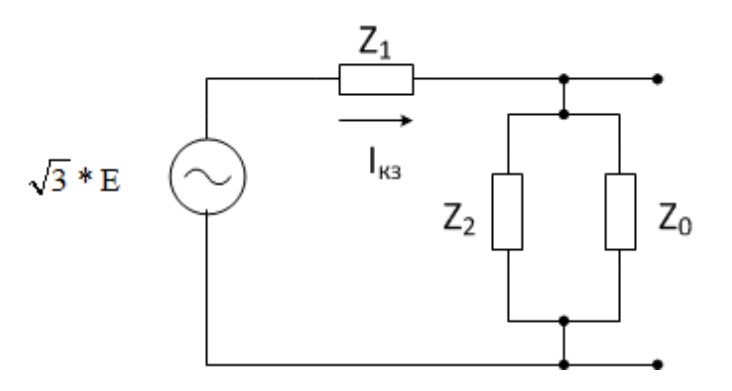

Рис. 4.1

$$
I_A = \frac{\sqrt{3} * E * \sqrt{Z_2^2 + Z_0^2 + Z_2 * Z_0}}{Z_1 * Z_2 + Z_0 * Z_1 + Z_2 * Z_0}
$$
\n(13)

Наиболее опасны для синхронной машины внутренние несимметричные к.з., когда часть витков обмотки замыкается на корпус или происходит замыкание части витков двух фаз обмотки. Внутренние несимметричные к.з. обычно приводят к пожару обмотки и стали и тяжелой аварии синхронной машины. Гарантией от аварий, связанных с внутренними несимметричными к.з., является высококачественное изготовление СМ на заводах.

### **2. Описание лабораторного стенда**

Лабораторная установка состоит из исследуемого синхронного генератора (СГ) и приводного асинхронного двигателя (АД). Технические данные СГ приведены на стенде и в таблице 4.1.

|                |              |                              | ΙH               |                                             |           |             |                    | Тип        |
|----------------|--------------|------------------------------|------------------|---------------------------------------------|-----------|-------------|--------------------|------------|
| Тип            | $P_{\rm H}$  | $\mathsf{\omega}_\mathtt{H}$ | A                | $I_{\text{fH}}$ , A<br>cos( $\varphi$ )=0.8 | $r_1, OM$ | $n_{\rm H}$ |                    |            |
|                | $\kappa B$ T | B                            |                  |                                             |           | об/мин      |                    | $r_f$ , OM |
|                |              |                              | $cos(\varphi)=1$ |                                             |           |             |                    |            |
| $\Gamma AT-$   |              |                              |                  |                                             |           |             |                    |            |
| 4T/230         |              | 230                          | 10               | 12,6                                        | 5,9       | 0,47        | $\Gamma$ AT-4T/230 | 16,1       |
|                |              |                              |                  |                                             |           |             | M1                 |            |
| M <sub>1</sub> |              |                              |                  |                                             |           |             |                    |            |

Таблица 4.1 - Технические данные СГ

В состав лабораторной установки входят также автотрансформатор (ЛАТР), индукционный регулятор (РН), электроизмерительные приборы.

## **3. План проведения лабораторного занятия**

Работа включает две стадии: подготовительную (этап 1-2) и аудиторную (этап 3-7) для непосредственного ознакомления с устройством и особенностями эксплуатации лабораторной установки. Взаимодействие с лабораторной установкой при ознакомлении проводится при отключенном питании.

1. Ознакомиться с устройством и принципом действия экспериментальной установки на основе материалов лабораторной работы.

2. Изучить общие правила техники безопасности при проведении лабораторных работ, изложенные в данном учебно-методическом пособии.

3. Непосредственно в лаборатории прослушать вводный инструктаж, проводимый ответственным лицом из числа преподавателей или инженеров.

4. Ознакомиться с основными функциональными модулями лабораторной установки.

5. Ознакомиться с техническими данными оборудования и электроизмерительных приборов, записать сведения о лабораторном оборудовании и приборах.

6. Собрать схему, согласно заданию на лабораторную работу.

7. Провести экспериментальное исследование, согласно заданию на лабораторную работу.

8. Произвести обработку экспериментального материала и начать составление отчета с выводами по выполненной работе.

После выполнения каждого пункта экспериментального исследования необходимо убедиться в правильности снятых показаний и только после этого переходить к выполнению следующего пункта задания.

Обработка экспериментального материала и оформления отчета производится после выполнения всего объема лабораторной работы.

В выводах лабораторной работы следует указать на подтверждение эксперимента теоретических положений, a также причин ланными расхождений. Дать анализ физических процессов и объяснения характера полученных зависимостей.

## 4. Алгоритмы и порядок выполнения лабораторной работы

1. Определение сопротивлений обратной последовательности СГ Определение сверхпереходных сопротивлений

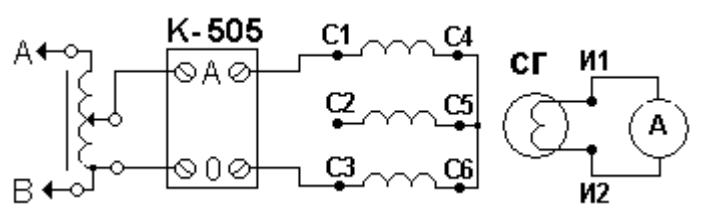

 $4.2.$  $P<sub>HC.</sub>$ Схема лабораторной установки определения ДЛЯ сверпереходных сопротивлений

Собрать схему, при веденную на рис. 4.2. Ручку ЛАТРа установить в начальное положение, при котором  $U_{\text{env}} = 0$ . Далее увеличивать напряжение, подаваемое на обмотки СГ таким образом, чтобы ток статора не превышал номинального значения. Поворачивая ротор на угол ф при постоянном значении напряжения, снять значения Р<sub>1</sub> и при максимальном и минимальном значениях тока возбуждения. Полученные данные занести в табл. 4.2.

|                | $140,$ янца 1.2 Опродолонно сворднорододных сопротивления |          |          |           |       |         |                       |       |       |                |
|----------------|-----------------------------------------------------------|----------|----------|-----------|-------|---------|-----------------------|-------|-------|----------------|
| Опытные данные |                                                           |          |          |           |       |         | Расчетные данные (Ом) |       |       |                |
| $\varphi$      | 1 <sub>f</sub>                                            | $U_1(B)$ | $I_1(A)$ | $P_1(BT)$ | $X_d$ | $X_{d}$ | $r_d$                 | $r_q$ | $X_2$ | r <sub>2</sub> |
| $0^0$          |                                                           |          |          |           |       |         |                       |       |       |                |
| $30^0$         |                                                           |          |          |           |       |         |                       |       |       |                |
| $60^{\circ}$   |                                                           |          |          |           |       |         |                       |       |       |                |
| $90^{\circ}$   |                                                           |          |          |           |       |         |                       |       |       |                |

 $Ta6$ лина 4 2 – Определение сверхпереходных сопротивлений

Определение сопротивлений обратной последовательности методом обратного чередования фаз

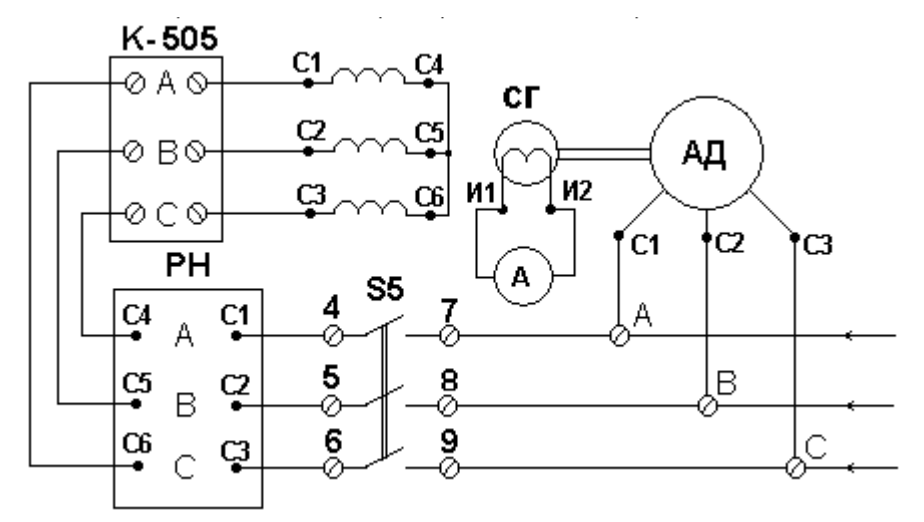

Рис. 4.3. Схема лабораторной установки для определения сопротивлений обратной последовательности методом чередования фаз

Собрать схему установки согласно рис. 4.3. РН установить в минимальное положение. Переключатель S5 установить в положение «I», включить асинхронный двигатель. Посредством РН на обмотку статора подать напряжение и изменять его в интервале  $(0.02...0.2)U_{\text{H}}$ . Обратное чередование фаз контролируется наличием переменного тока (около 100Гц) в цепи обмотки ротора, при прямом чередовании - частота и величина тока будут малы. Измерить значения  $I_1$ ,  $U_{\Phi}$  и  $P_1$  и занести в табл. 4.3.

Таблица 4.3 – Определение сопротивлений обратной последовательности методом обратного чередования фаз

| $N_{2}$        |                | Опытные данные |           | Расчетные данные (Ом) |       |                |  |
|----------------|----------------|----------------|-----------|-----------------------|-------|----------------|--|
| $\Pi/\Pi$      | $U_{1\phi}(B)$ | $I_1(A)$       | $P_1(BT)$ | $Z_2$                 | $X_2$ | r <sub>2</sub> |  |
|                |                |                |           |                       |       |                |  |
| 2              |                |                |           |                       |       |                |  |
| 3              |                |                |           |                       |       |                |  |
| $\overline{4}$ |                |                |           |                       |       |                |  |
| 5              |                |                |           |                       |       |                |  |

*Определение сопротивлений нулевой последовательности*

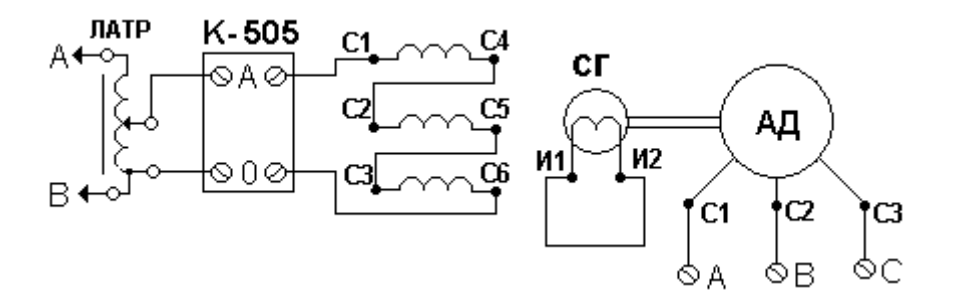

Рис. 4.4. Схема лабораторной установки для определения сопротивлений нулевой последовательности

Собрать схему, приведенную на рис. 4.4 Рукоятка ЛАТРа должна находиться в начальном положении. Включить асинхронный двигатель и переключатель S3 перевести в положение «вкл». Увеличивая напряжение, подаваемое на обмотки статора СГ, снять показания и занести в табл. 4.4.

| 1.80                      |          |                |            |  |                  |  |  |  |  |  |
|---------------------------|----------|----------------|------------|--|------------------|--|--|--|--|--|
| $N_{\Omega}$<br>$\Pi/\Pi$ |          | Опытные данные |            |  | Расчётные данные |  |  |  |  |  |
|                           | $I_0, A$ | $U_0$ , $B$    | $P_0, B_T$ |  | $\Delta\rho$     |  |  |  |  |  |
|                           |          |                |            |  |                  |  |  |  |  |  |
|                           |          |                |            |  |                  |  |  |  |  |  |
|                           |          |                |            |  |                  |  |  |  |  |  |
|                           |          |                |            |  |                  |  |  |  |  |  |
|                           |          |                |            |  |                  |  |  |  |  |  |

Таблица 4.4 – Сопротивления нулевой последовательности

### 2. Исследование несимметричных к.з.

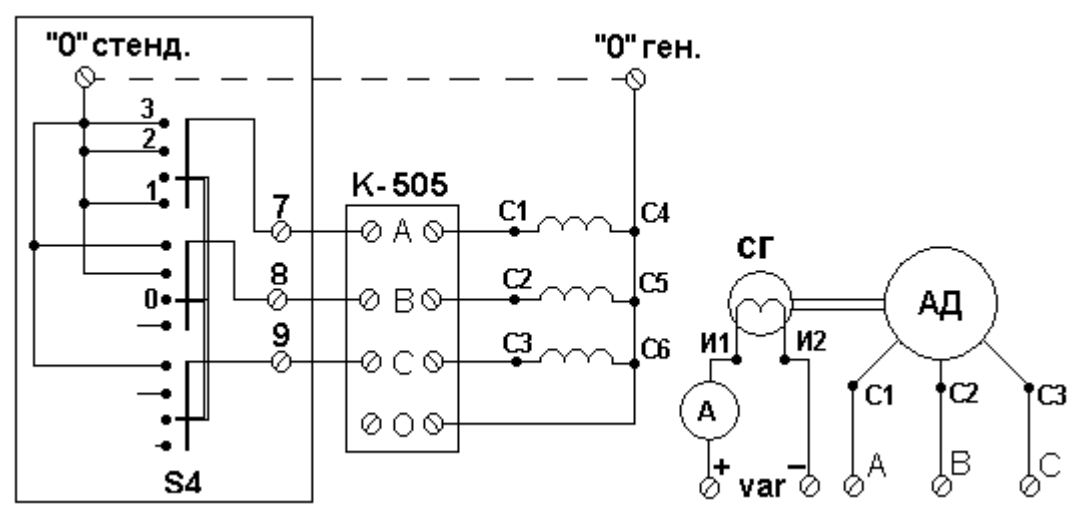

Рис. 4.5. Схема лабораторной установки для исследования несимметричных к.з.

Собрать схему, приведенную на рис. 4.5. Далее при различных значениях э.д.с. СГ на холостом ходу снять токи к.з. при различных видах к.з. Полученные данные занести их в табл. 4.5, 4.6, 4.7.

(Расчет токов к.з. производим по выражениям (11)–(1З)).

*Однофазное КЗ*.( S5 в полож.- «0», S4 в полож. «1», «0» СГ подкл. к стенду)

Таблица 4.5 – Однофазное к.з.

|                    |       |               | Опытные данные            |                 |                    | Расчетные данные | Примечание |  |
|--------------------|-------|---------------|---------------------------|-----------------|--------------------|------------------|------------|--|
| Фаз.               | $I_f$ | $U_{\phi}(B)$ | $I_{\text{\tiny{II}}}(A)$ | $P_{\phi}$ (BT) | $I_{\text{II}}(A)$ | $U_{\Phi}$ (B)   |            |  |
| A                  |       |               |                           |                 |                    |                  |            |  |
| B                  |       |               |                           |                 |                    |                  |            |  |
| $\curvearrowright$ |       |               |                           |                 |                    |                  |            |  |

*Двухфазное КЗ* (S5 в полож.- «0», S4 в полож. «2», «0» СГ отк. от стенда)

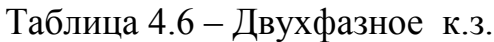

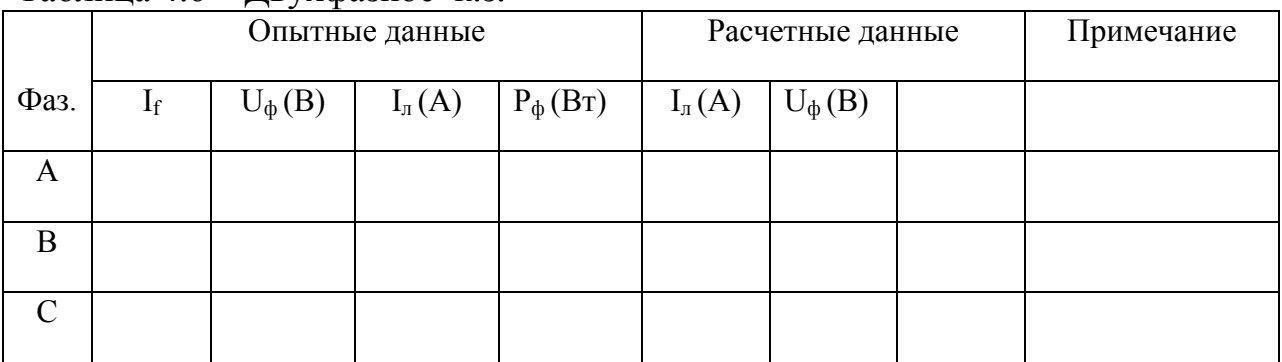

*Двухфазное КЗ на нейтрали* (S5 в полож.- «0», S4 в полож. «2», «0» СГ подкл. к стенду)

|               |                | .             |                    | л.              |                    |                  |            |  |
|---------------|----------------|---------------|--------------------|-----------------|--------------------|------------------|------------|--|
|               |                |               | Опытные данные     |                 |                    | Расчетные данные | Примечание |  |
| Фаз.          | 1 <sub>f</sub> | $U_{\phi}(B)$ | $I_{\text{II}}(A)$ | $P_{\phi}$ (BT) | $I_{\text{JI}}(A)$ | $U_{\phi}(B)$    |            |  |
| A             |                |               |                    |                 |                    |                  |            |  |
| B             |                |               |                    |                 |                    |                  |            |  |
| $\mathcal{C}$ |                |               |                    |                 |                    |                  |            |  |

Таблица 4.7 – Двухфазное к.з. на нейтрали

## **5. Алгоритм обработки результатов измерений**

1. Определить средние значения сопротивлений обратной и нулевой последовательностей СГ.

2. Построить три опытные и расчетные зависимости токов к.з. различных видов от тока возбуждения СГ.

# **6. Общие указания по оформлению отчета**

Отчет по лабораторной работе должен содержать:

1. Название лабораторной работы;

2. Цель лабораторной работы;

3. Принципиальные схемы лабораторной установки с указанием номинальных данных исследуемого электрооборудования, а также номиналы выбранных для выполнения работы электроизмерительных приборов;

4. Таблицы для занесения экспериментальных результатов;

5. Расчеты и графики, предусмотренные в пункте «Обработка результатов измерений»;

6. Выводы по выполненной работе.

Отчеты по лабораторным работам студенты представляют преподавателю в конце занятия и в особых случаях в срок по указанию преподавателя.

Зачет по лабораторной работе выставляется после представления отчета, его проверки и устранения замечаний. При проверке отчета преподаватель путем опроса устанавливает понимание студентом физических принципов и методики проведения лабораторной работы.

# **7. Контрольные вопросы**

1. Почему активные сопротивления нулевой и обратной последовательностей фазы обмотки статора у синхронных машин больше, чем активное сопротивление прямой последовательности?

2. Почему индуктивное сопротивление обратной последовательности значительно ниже индуктивных сопротивлений прямой последовательности?

3. ГОСТ Т83–77 допускает длительную работу турбогенераторов и гидрогенераторов с несимметричной нагрузкой, если токи фаз не превышают номинальных значений и разность токов в фазах не более 10% номинального тока фазы. Почему?

4. Почему, как правило, токи нулевой последовательности при несимметричных нагрузках в обмотках СГ отсутствуют?

5. Почему величина тока при однофазном к.з., по сравнению с другими видами к.з., является наибольшей?

6. В чём различие полей обратной и нулевой последовательностей СГ?

7. Как осуществляется опыт для определения индуктивного и активного сопротивлений обратной последовательности методом обратного чередования фаз?

# РЕКОМЕНДУЕМАЯ ЛИТЕРАТУРА

1. Кобозев, В. А. Электрические машины: учебное пособие / В. А. Кобозев. - Ставрополь: Ставропольский гос аграр ун-т, 2015. - 200 с. - Ч. 1. Машины постоянного тока. Трансформаторы. (ЭБС «Университетская библиотека онлайн»).

2. Кобозев, В. А. Электрические машины: учебное пособие / В. А. Кобозев. - Ставрополь: Ставропольский гос. аграр. ун-т, 2015, 208 с. - Ч. 2. Электрические машины переменного тока. (ЭБС «Университетская библиотека онлайн»).

3. Копылов, И. П. Электрические машины: учеб. / И. П. Копылов. - 2-е изд., перераб. - Москва: Высшая школа, 2000. - 608 с.

4. Токарев, Б. Ф. Электрические машины: учеб. пособие / Б. Ф. Токарев. - Москва: Энергоатомиздат, 1990. - 624 с.

5. Брускин, Д. Э. Электрические машины и микромашины: учеб. / Д. Э. Брускин, А. Е. Зорохович, В. С. Хвостов. - 3-е изд., перераб. и доп. - Москва: Высшая школа, 1990. - 528 с.

6. Хуторецкий, Г. М. Проектирование турбогенераторов / Г. М. Хуторецкий, М. И. Токов, Е. В. Толвинская. - Ленинград: Энергоатомиздат, 1987. – 256 с.

7. Вольдек, А. И. Электрические машины. Введение в электромеханику. Машины постоянного тока и трансформаторы: учеб. / А. И. Вольдек, В. В. Попов [и др.]. - Санкт-Петербург: Питер, 2008. - 319 с.

8. Вольдек, А. И. Электрические машины. Машины переменного тока: учеб. / А. И. Вольдек, В. В. Попов [и др.]. – Санкт-Петербург: Питер, 2007. - 349 с.

# **Приложение А**

#### **Форма отчета по лабораторной работе**

*Образец титульного листа*

<span id="page-48-0"></span>Федеральное государственное бюджетное образовательное учреждение высшего образования «КАЛИНИНГРАДСКИЙ ГОСУДАРСТВЕННЫЙ ТЕХНИЧЕСКИЙ УНИВЕРСИТЕТ»

> Институт морских технологий, энергетики и строительства Кафедра энергетики

# **ОТЧЕТ О ВЫПОЛНЕНИИ ЛАБОРАТОРНОЙ РАБОТЫ**

«Наименование лабораторной работы»

по дисциплине «Электрические машины» направления подготовки 13.04.02 «Электроэнергетика и электротехника»

> Работу выполнил: студент гр. ХХ-ЭЭ Иванов И.И.

Калининград 20ХХ

<span id="page-49-0"></span>Отчет по лабораторной работе должен отражать основные результаты, полученные в ходе экспериментального и аналитического исследования, и выводы о характере и причинах полученных зависимостей. Отчет выполняется по указанию преподавателя индивидуально каждым студентом либо в форме общего отчета на бригаду студентов, совместно проводивших экспериментальное исследование на одной установке.

Отчет должен содержать (если иное не оговорено преподавателем):

1) Цель работы;

2) Описание лабораторной установки и хода эксперимента;

3) Численные результаты экспериментального исследования и их графическую интерпретацию;

4) Формулы, расчеты, численные результаты аналитического исследования и их графическую интерпретацию;

5) Сопоставление результатов экспериментального и аналитического исследования, в том числе графическое;

6) Выводы о проделанной работе, содержащие анализ полученных результатов, причины зарегистрированных процессов и расхождений в экспериментальных и аналитических данных.

Отчет оформляется в электронном виде в соответствии с требованиями ГОСТ 2.105-95. На все рисунки и таблицы должны быть ссылки в тексте, например, «(рисунок 1)», «приведены в таблице 2». Подписи таблиц и рисунков выполняются по форме «Таблица 1 – Название» (над таблицей, выравнивание по левому краю без отступа), «Рисунок 1 – Название» (под рисунком, выравнивание посередине без отступа). При подготовке рисунков и схем рекомендуется использовать редактор MS Visio. Построение диаграмм (графиков) рекомендуется выполнять посредством MS Excel, Mathcad или аналогичных программ.

Общие требования к оформлению документа:

- Шрифт Times New Roman, размер 12.
- Выравнивание текста по ширине
- Межстрочный интервал  $1,15$
- Отступ первой строки абзаца 1,25 см
- Выравнивание рисунков по центру без отступа
- Выравнивание таблиц по ширине окна, без отступа
- Внедрение формул через редактор формул

Локальный электронный методический материал

Бочарова Наталья Владимировна

# ЭЛЕКТРИЧЕСКИЕ МАШИНЫ

*Редактор И.В. Голубева*

Уч.-изд. л. 3,5. Печ. л. 3,2.

Издательство федерального государственного бюджетного образовательного учреждения высшего образования «Калининградский государственный технический университет». 236022, Калининград, Советский проспект, 1